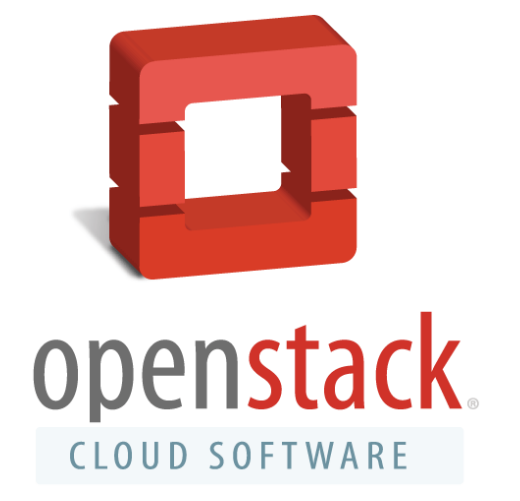

# Learn OpenStack Over Lunch

1

Tom Fifield tom@openstack.org @Tom Fifield

#### OpenStack provides access to compute, networking and storage

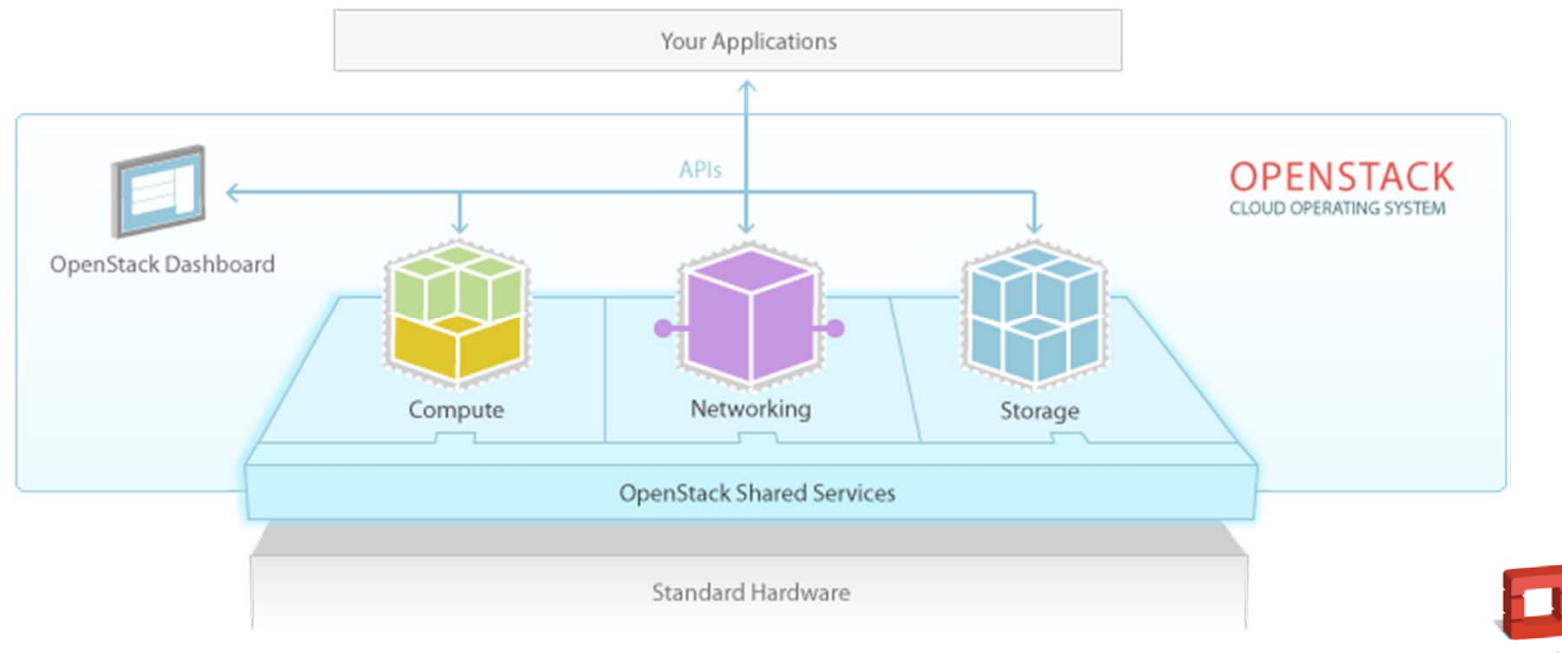

**ODENSTACK** 

#### Access **compute** resources

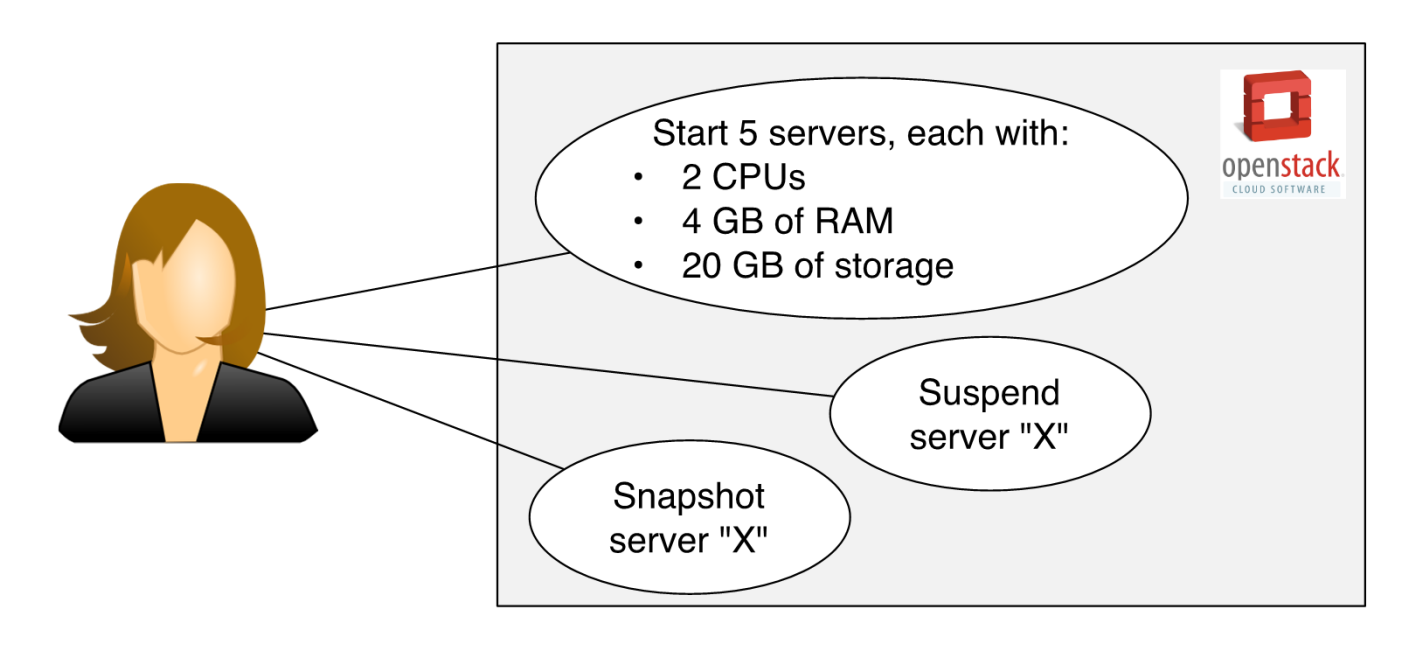

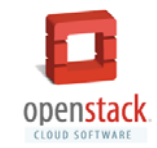

# Access **networking** resources

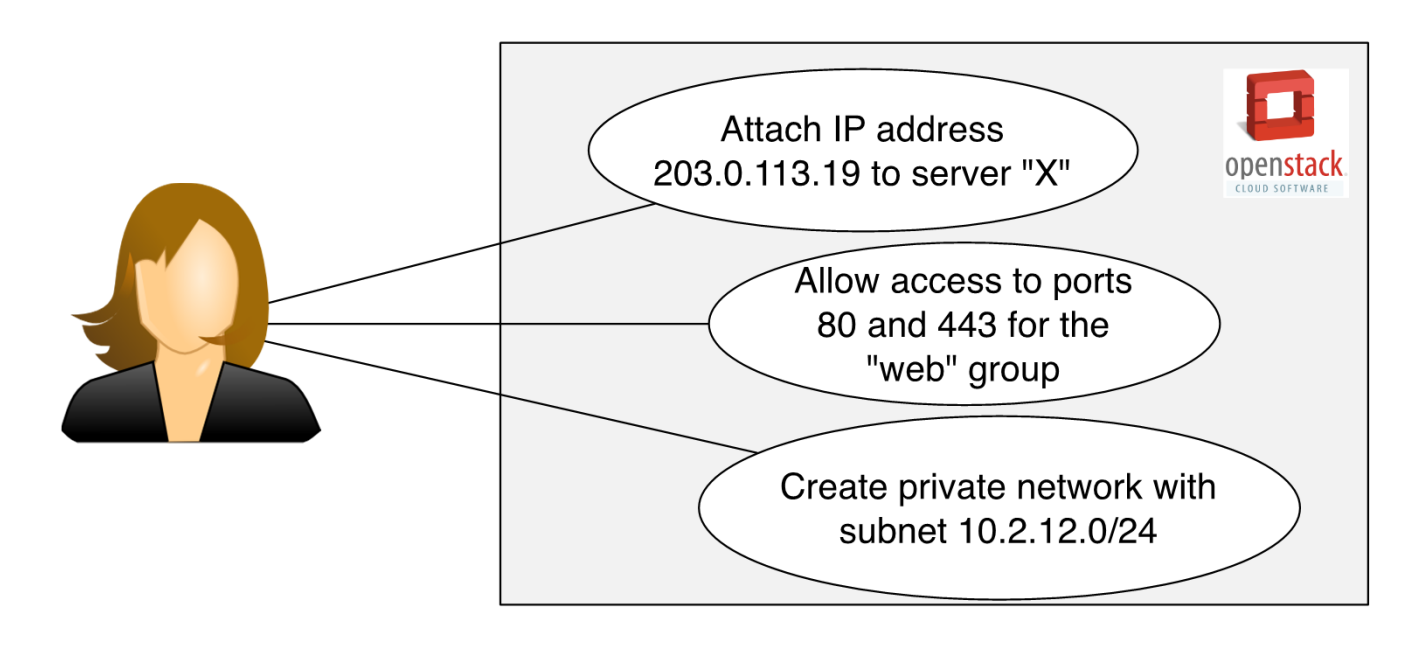

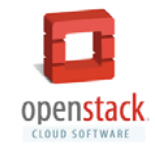

# Access **block storage** resources, which attach to servers like disks

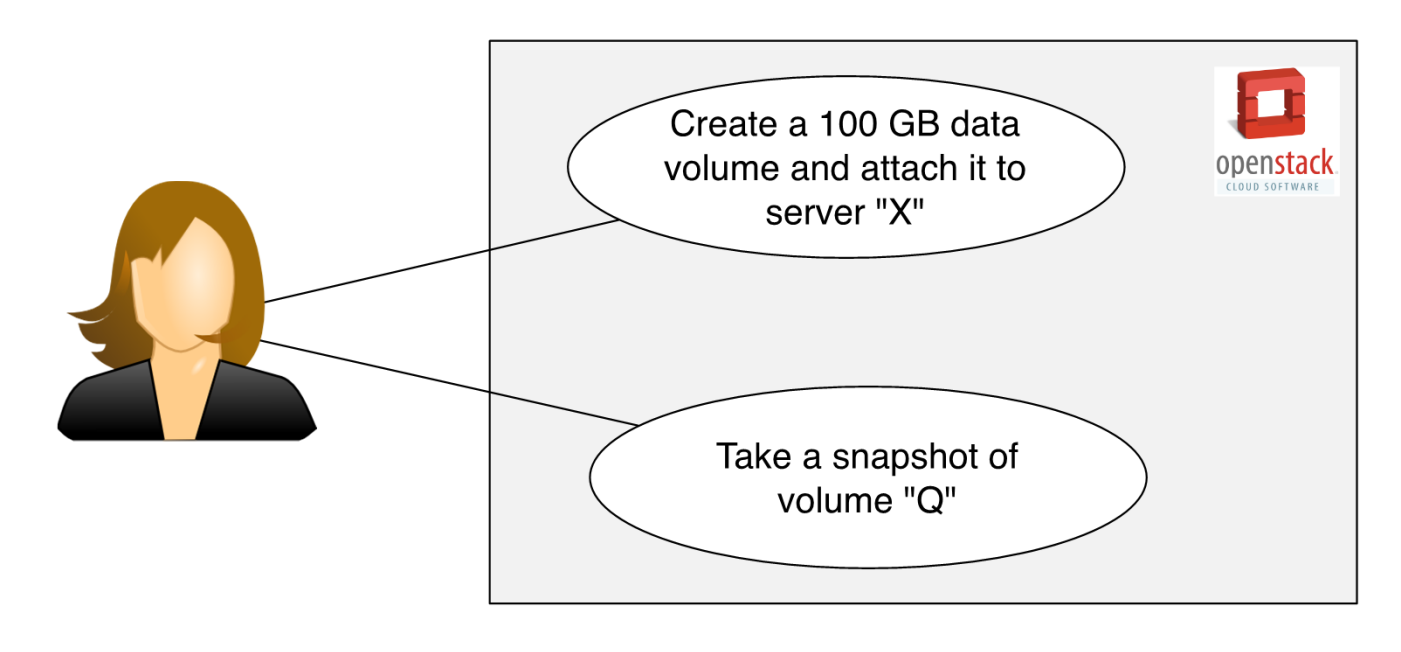

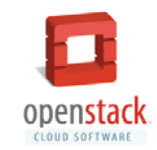

# Access **object storage** resources, which are accessed over HTTP

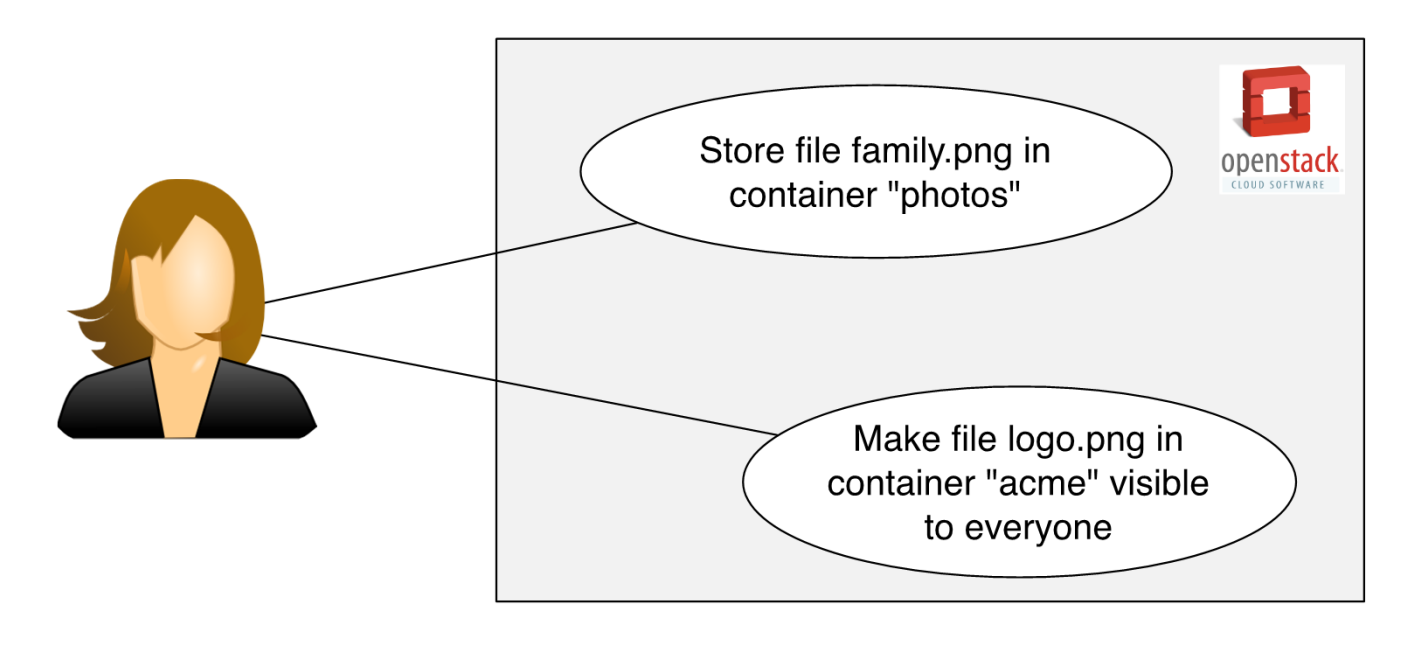

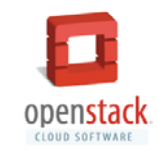

#### OpenStack includes a web-based Dashboard service

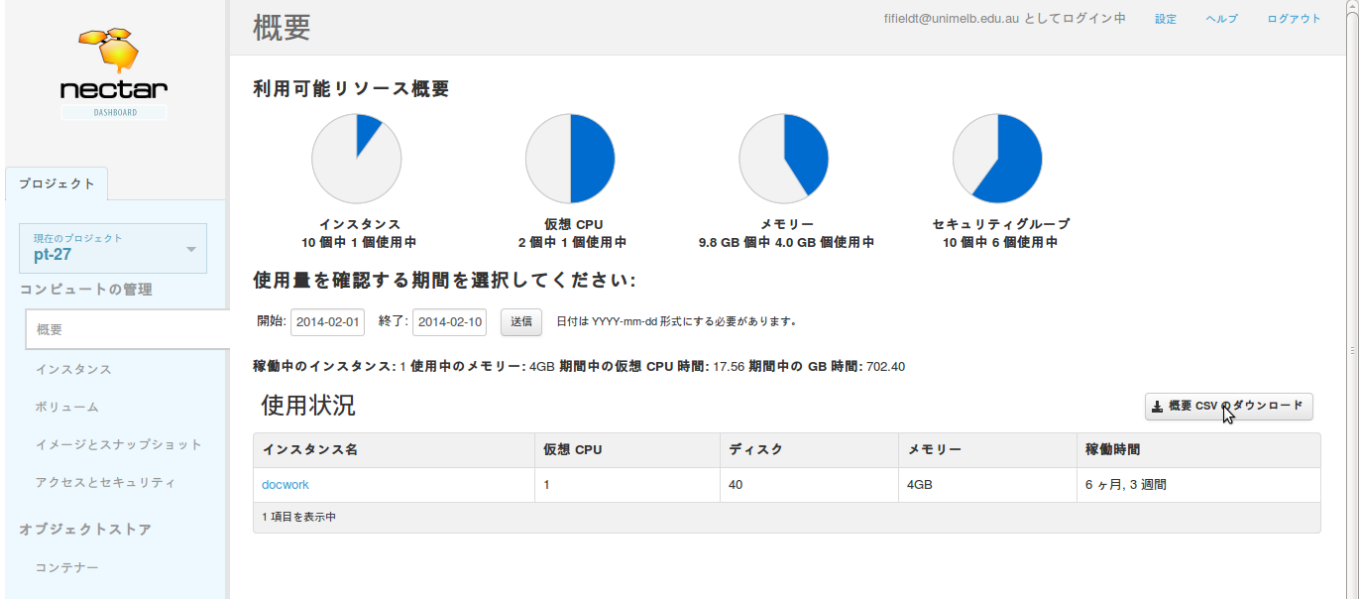

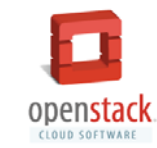

#### Make requests with command-line tools or REST API

\$ nova boot --image precise --flavor m1.small myinstance

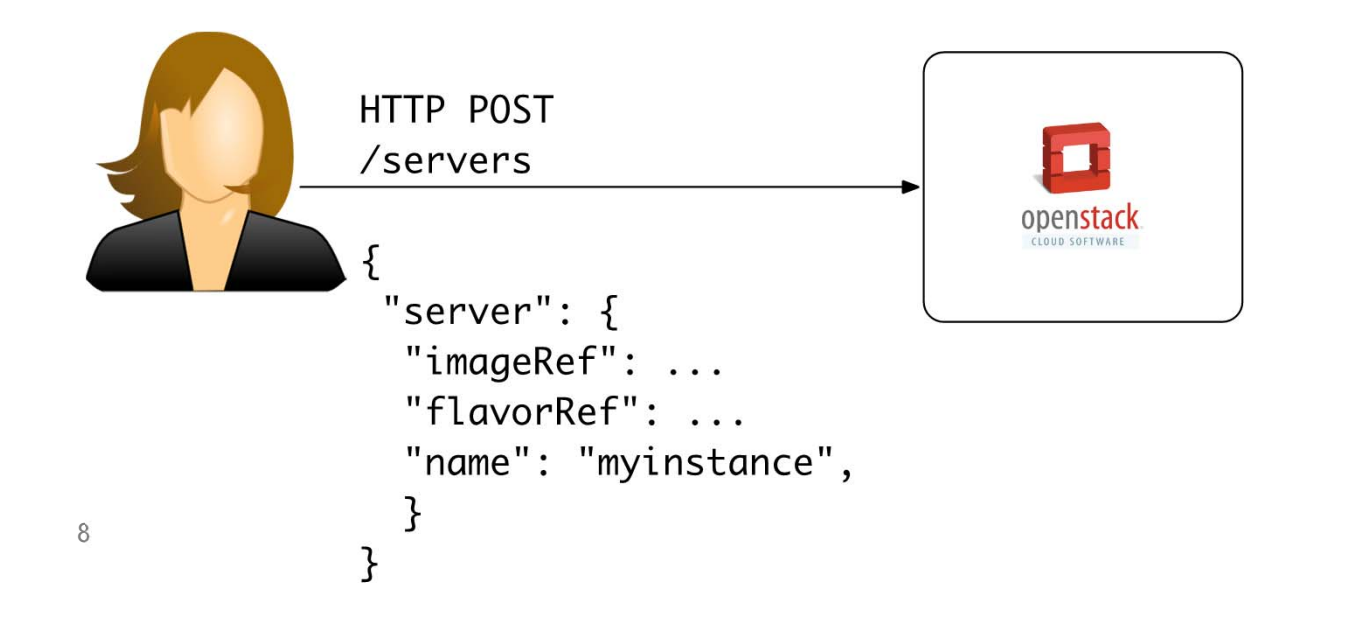

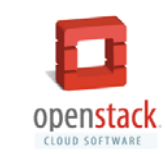

### Also... Python bindings!

```
import novaclient.v1_1.client as nvclient
creds = ...nova = nvclient.Client(**creds)
```

```
image = nova.images.find(name="precise")
flavor = nova.flavors.find(name="m1.small")
```

```
nova.servers.create(image=image, 
                    flavor=flavor,
                    name="myinstance")
```
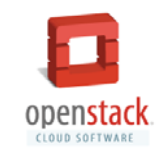

# Project is very active with many contributors

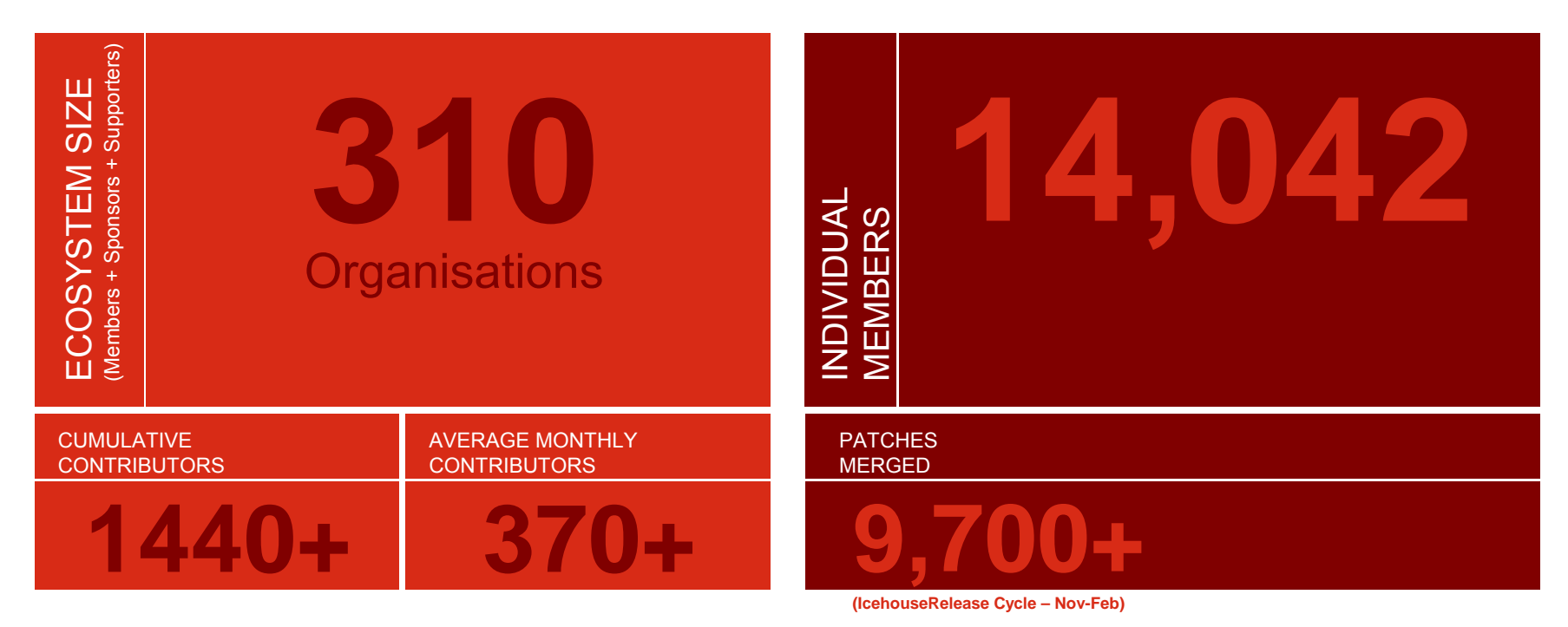

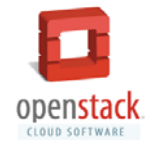

# Global Community

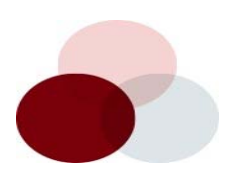

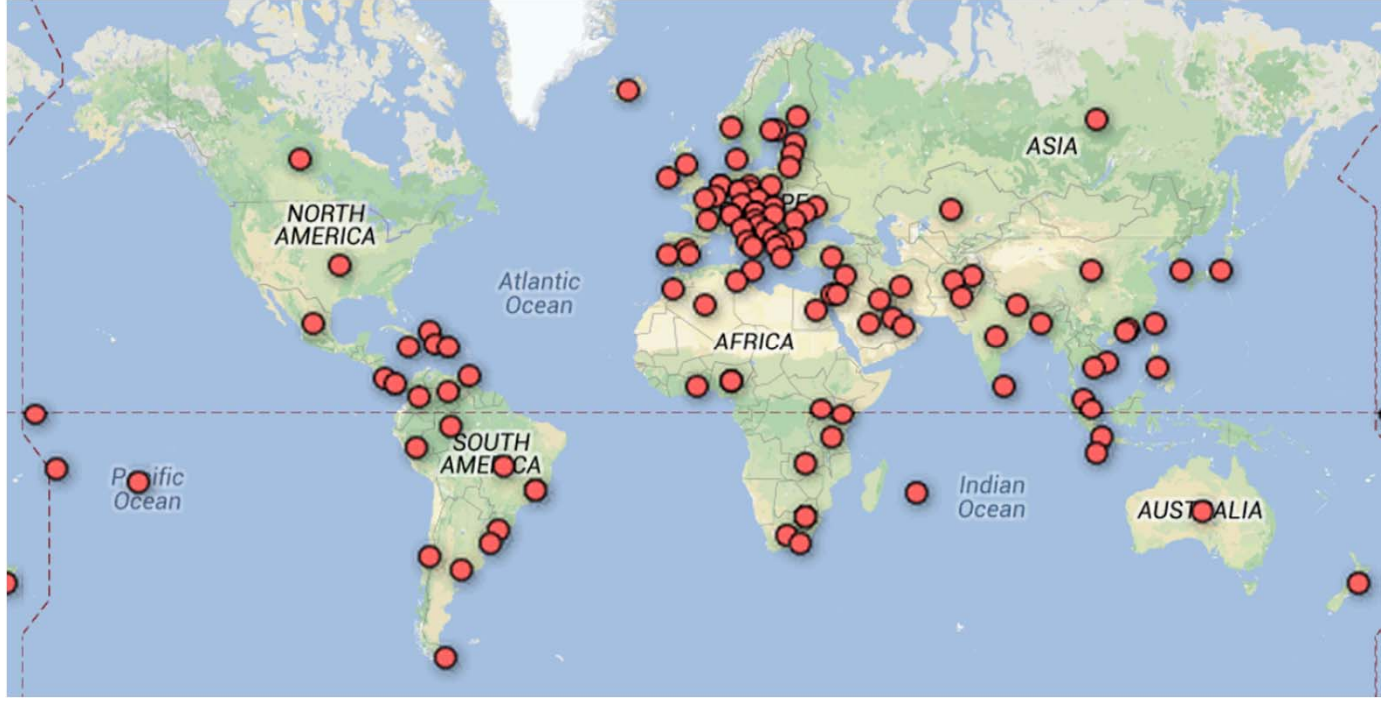

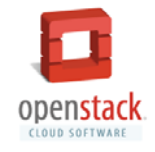

**Countries with members**

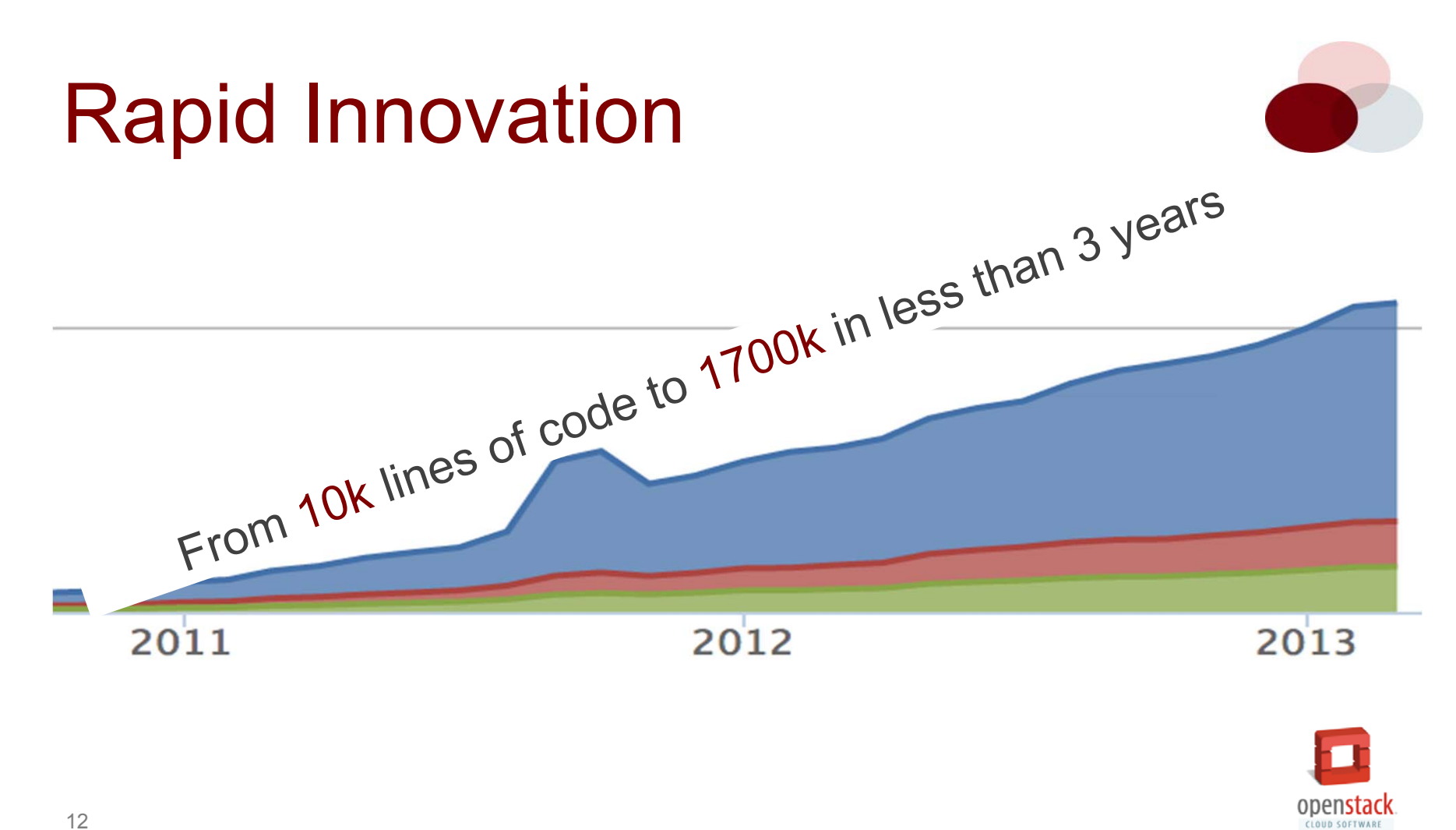

## To Name Just a Few…

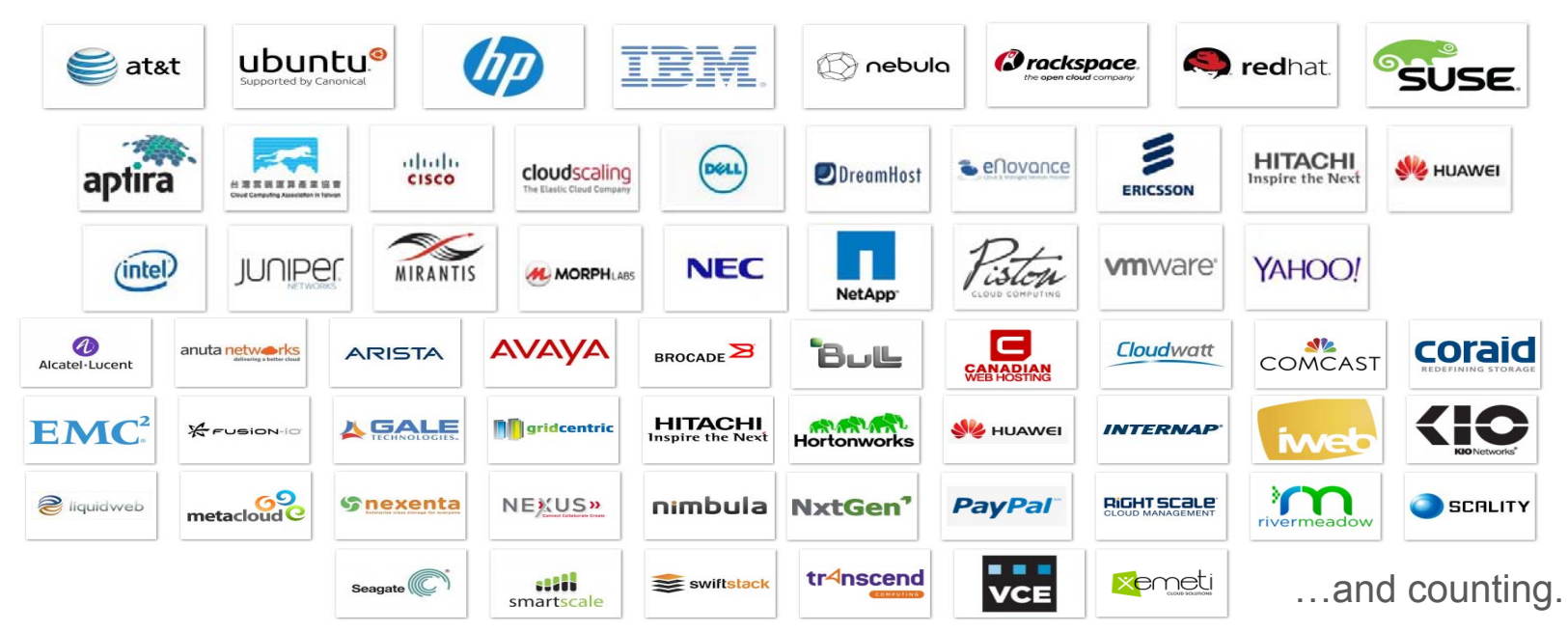

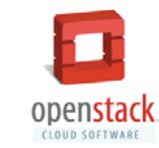

# What does the architecture look like?

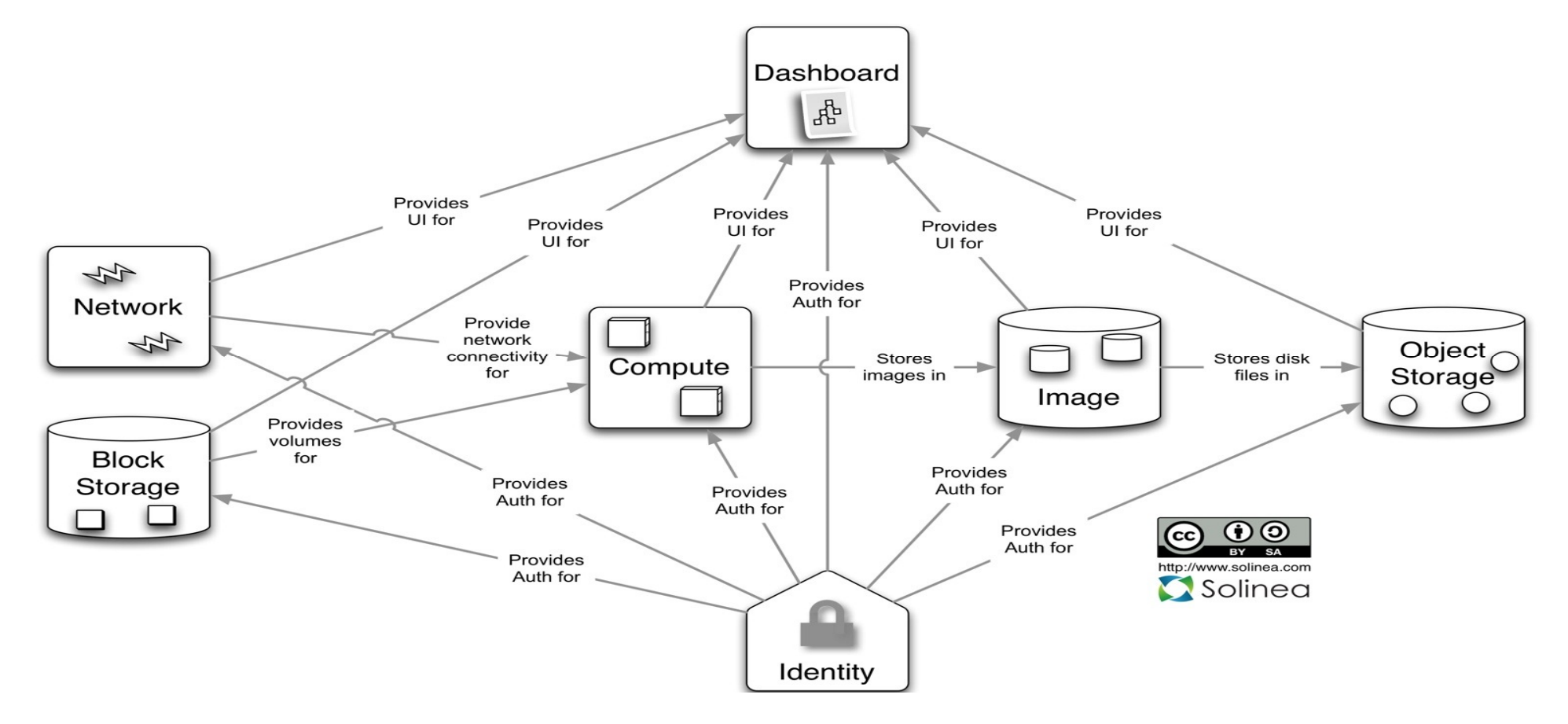

# System is a collection of RESTful web services

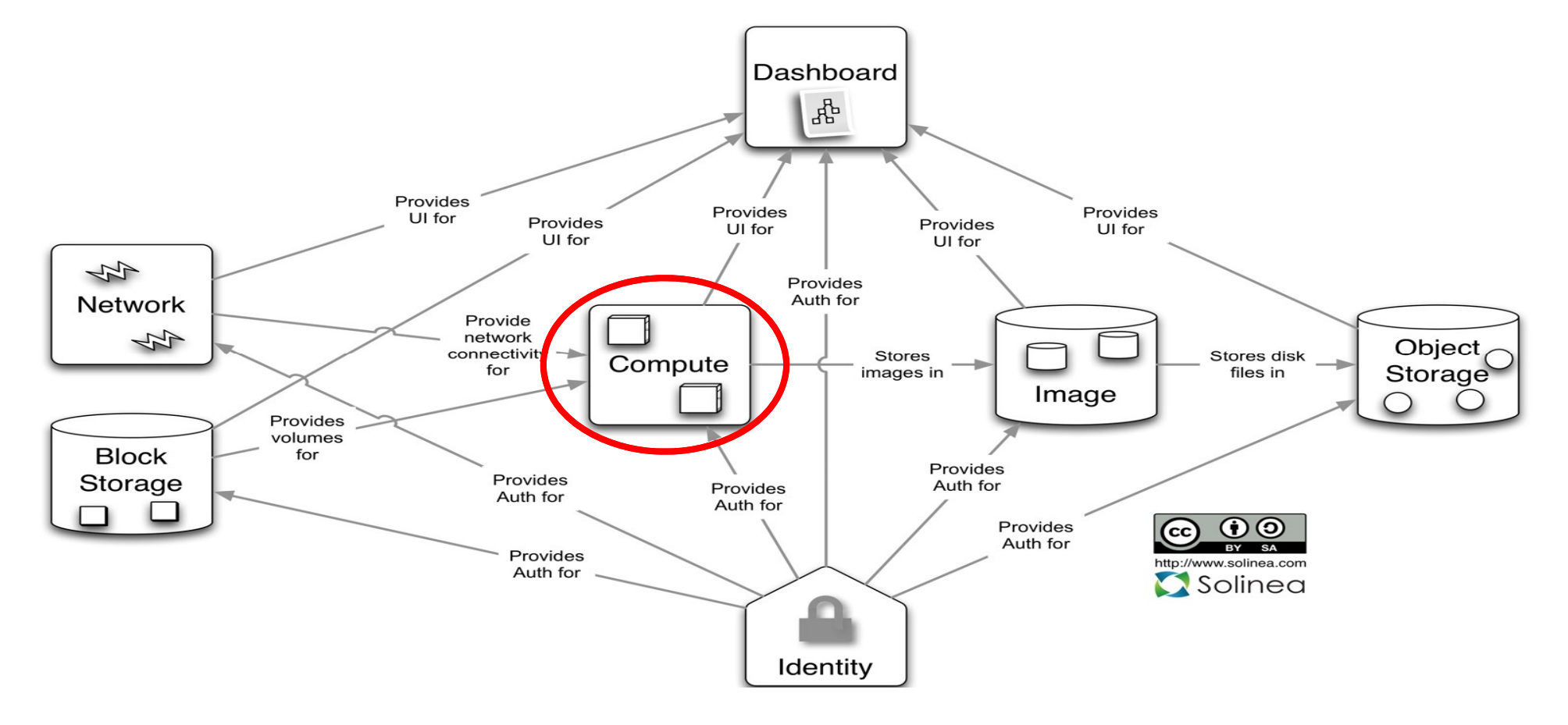

# Compute service manages VMs on compute nodes

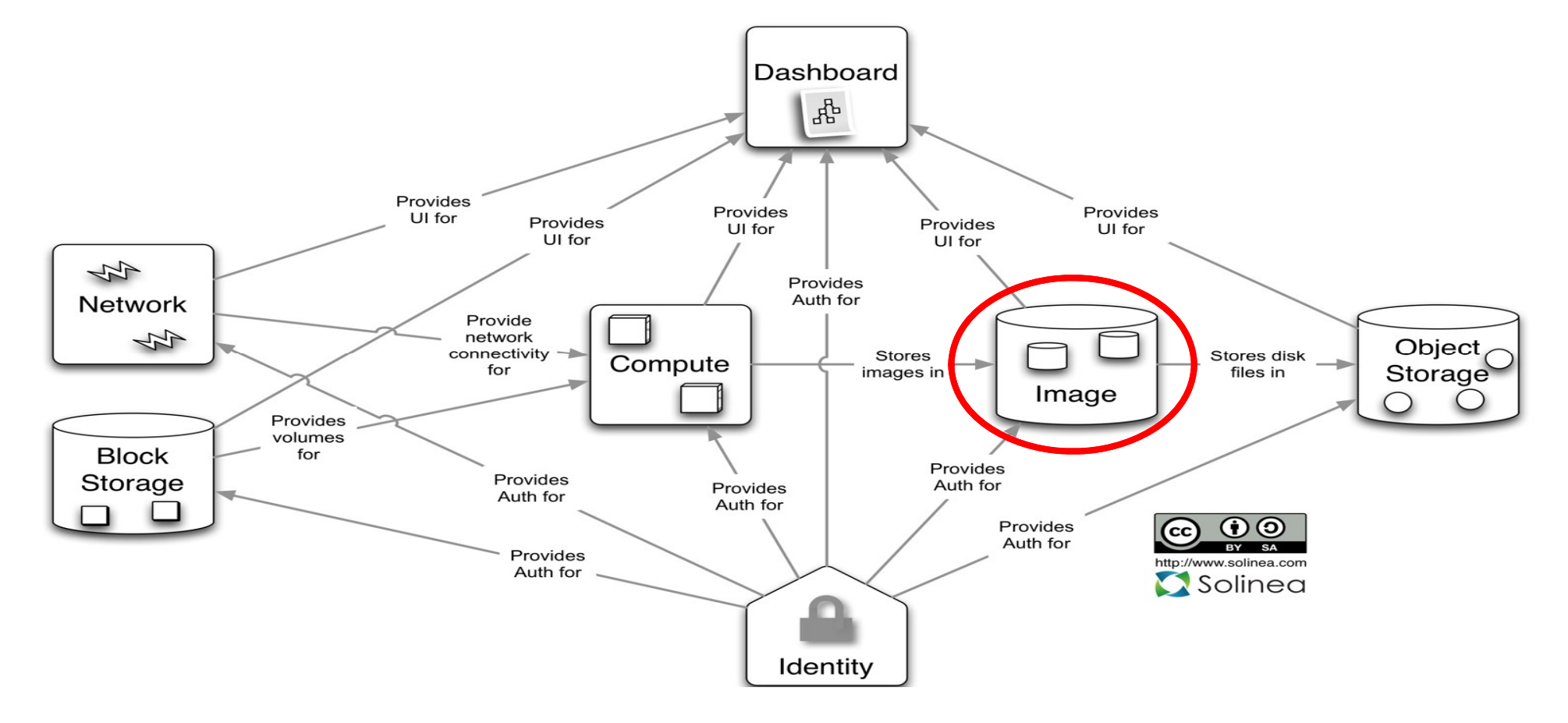

## Image provides a catalog of virtual machine images

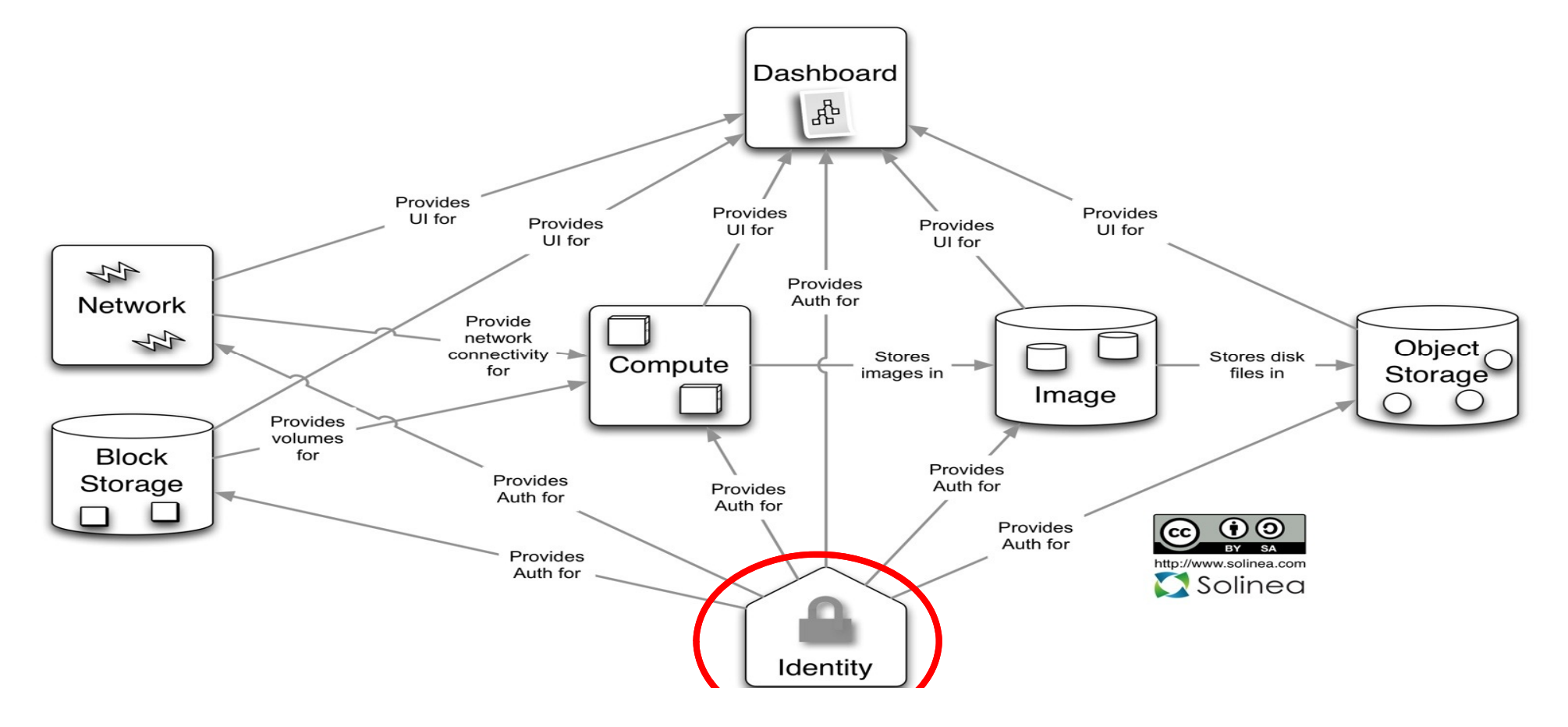

# Identity handles authentication and service catalog

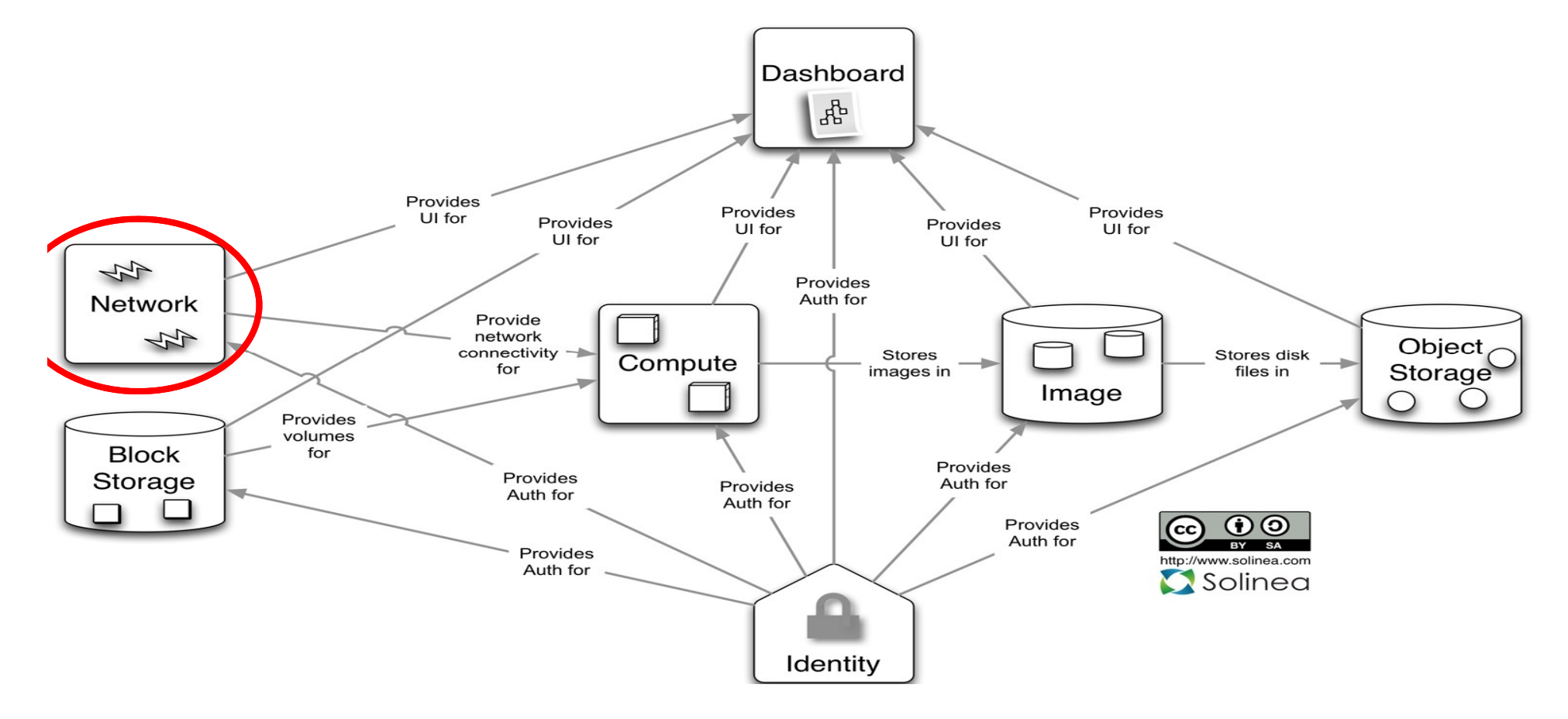

# Network service manages connectivity for VMs

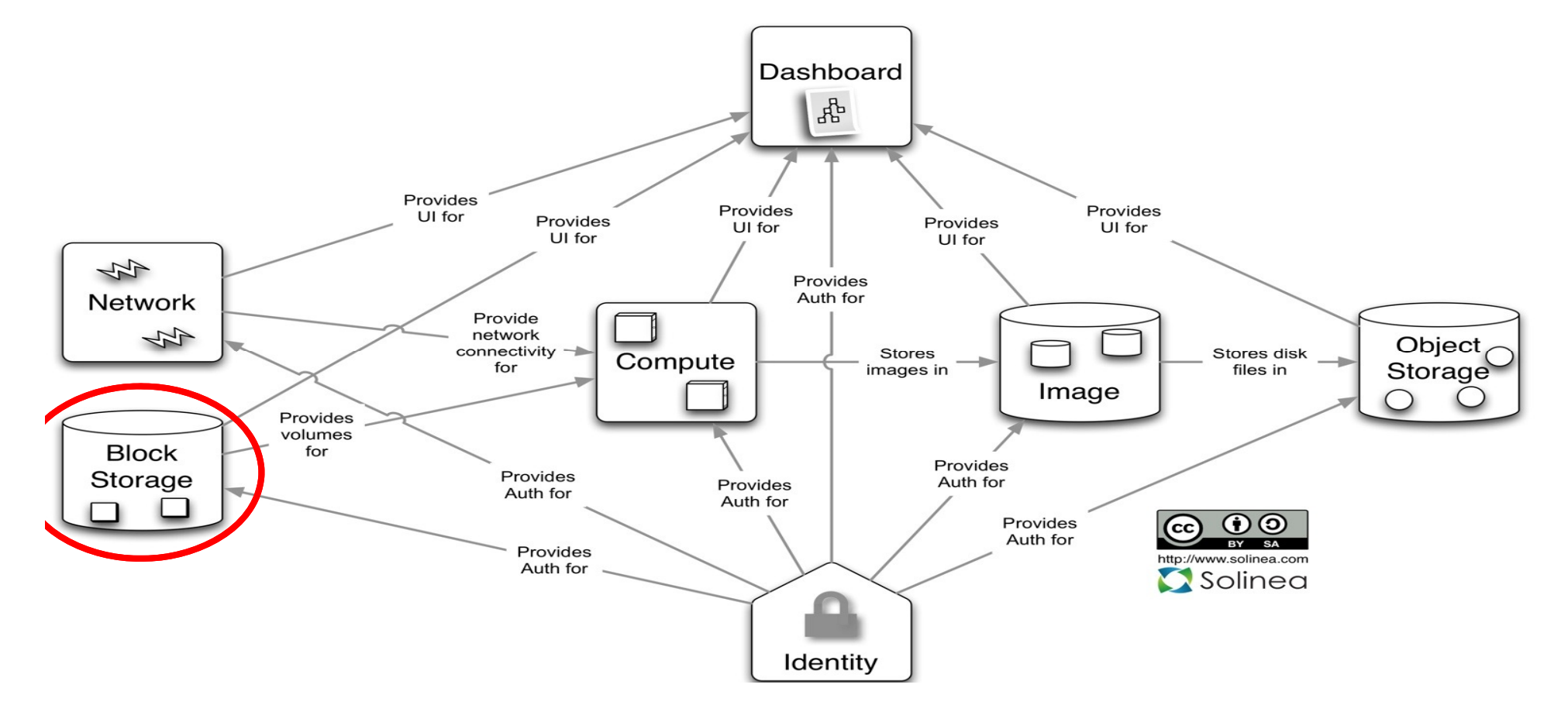

## Block storage manages block devices that attach to VMs

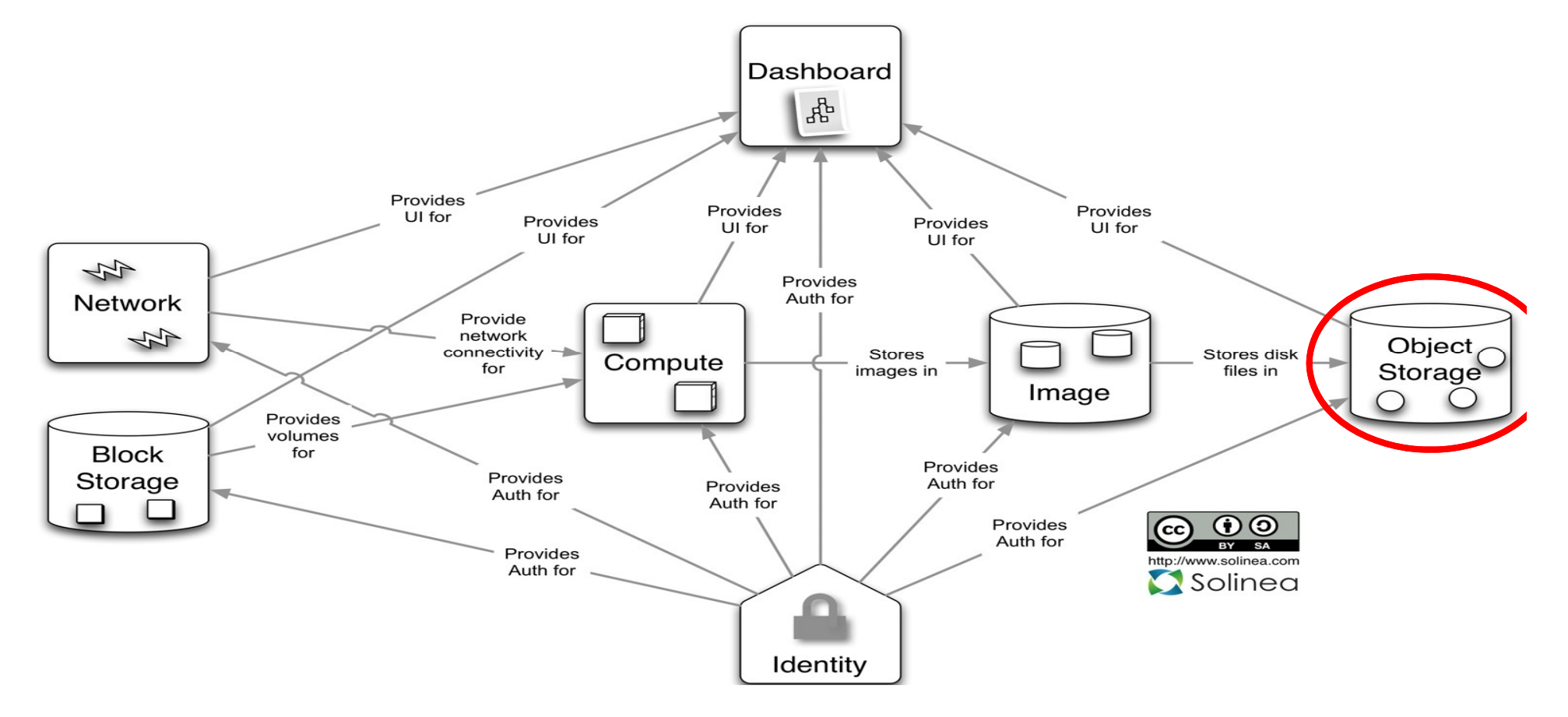

# Object storage manages binary objects accessed via HTTP

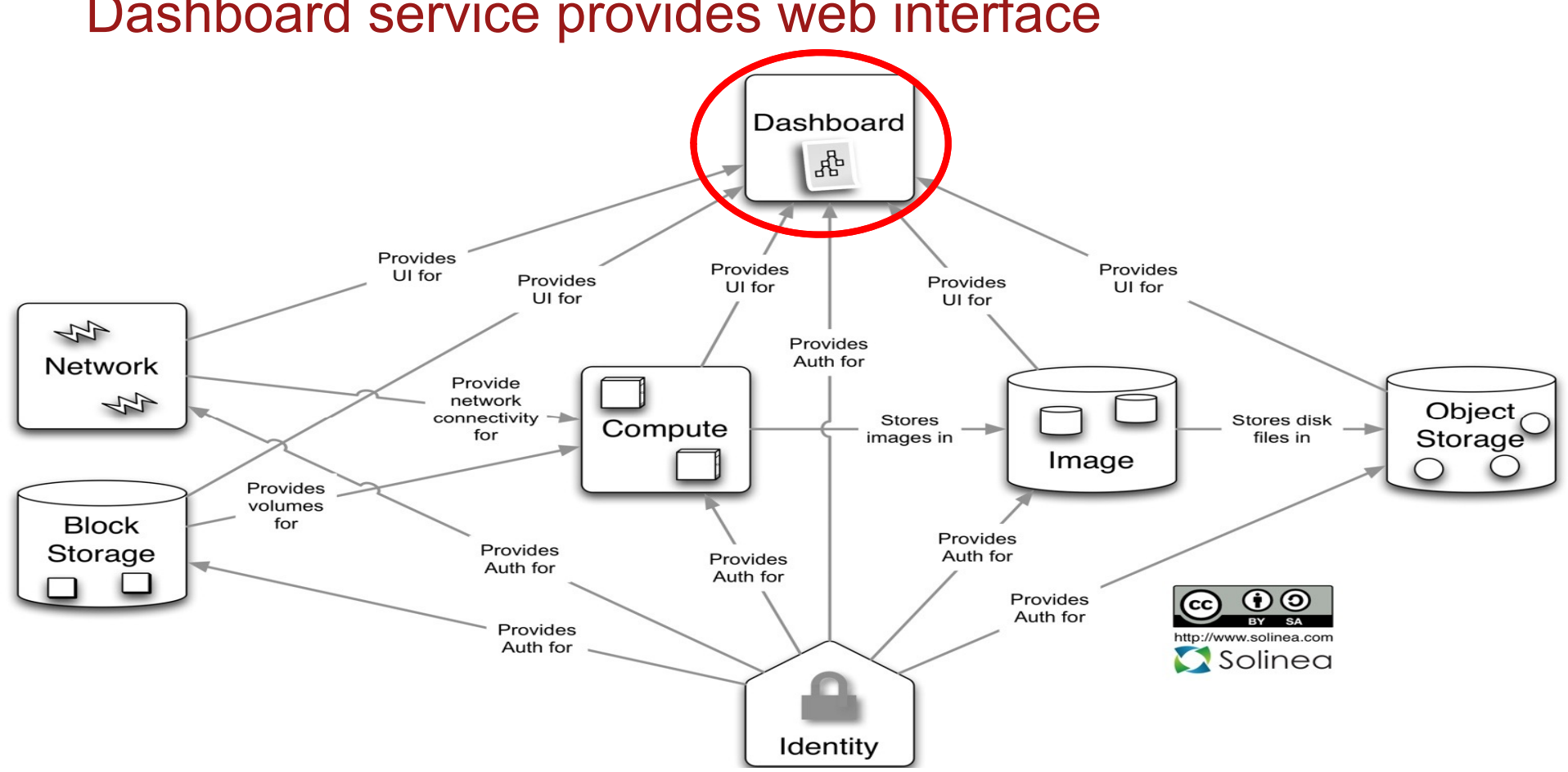

#### Dashboard service provides web interface

# Let's look at an example.

Aliceis a web developer who needs an Ubuntu server to deploy her app for testing

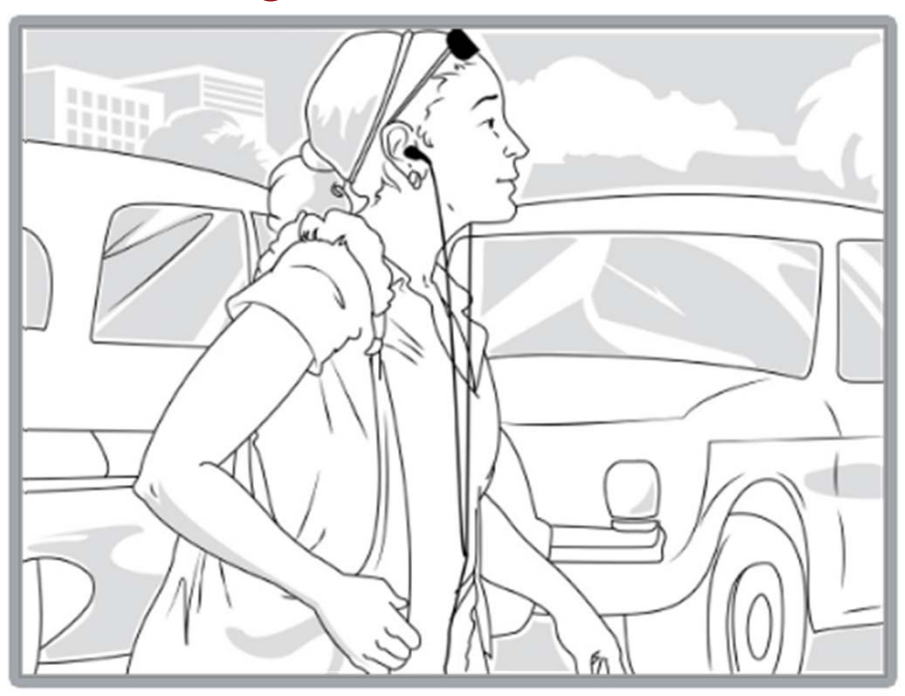

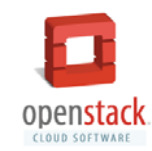

*Start a server using the 'ubuntu12.04' image and attach it to network 'mynet'*

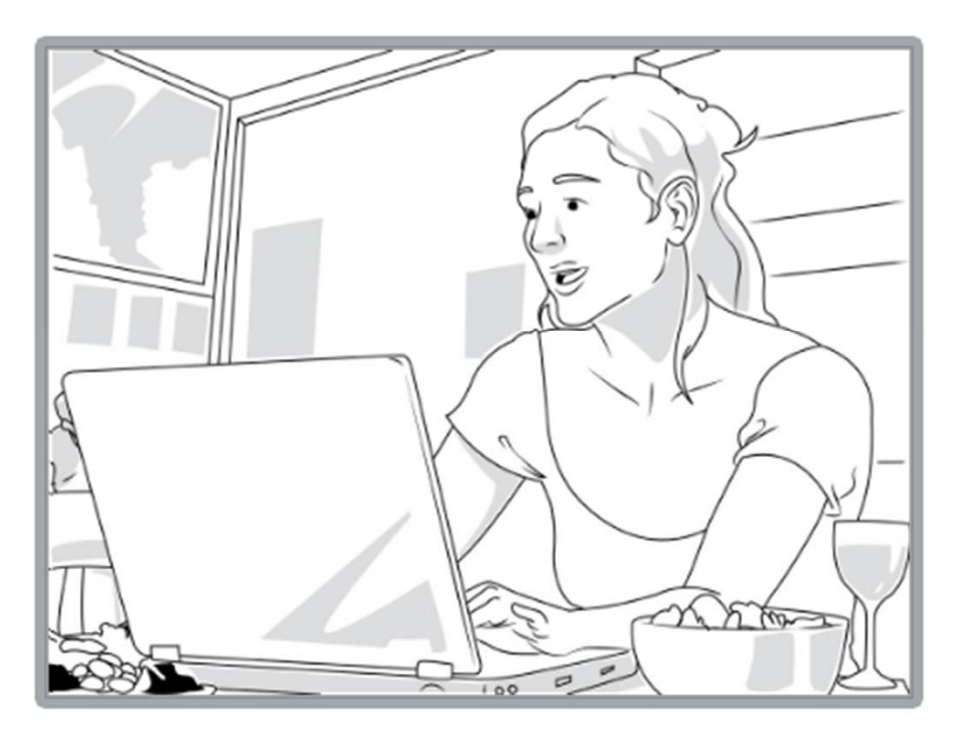

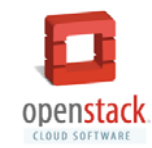

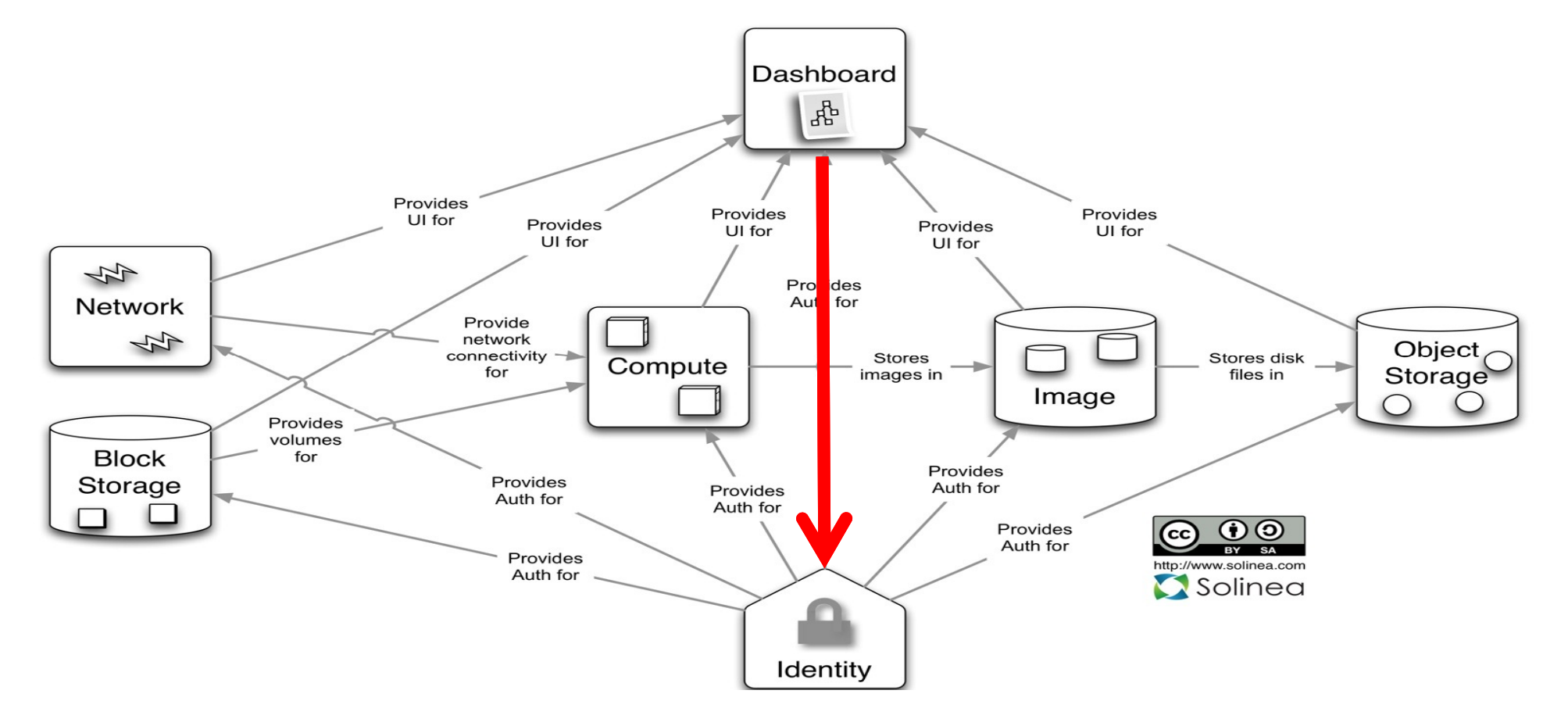

## 1. Get the compute endpoint and an auth token

## 2. Start a new compute server

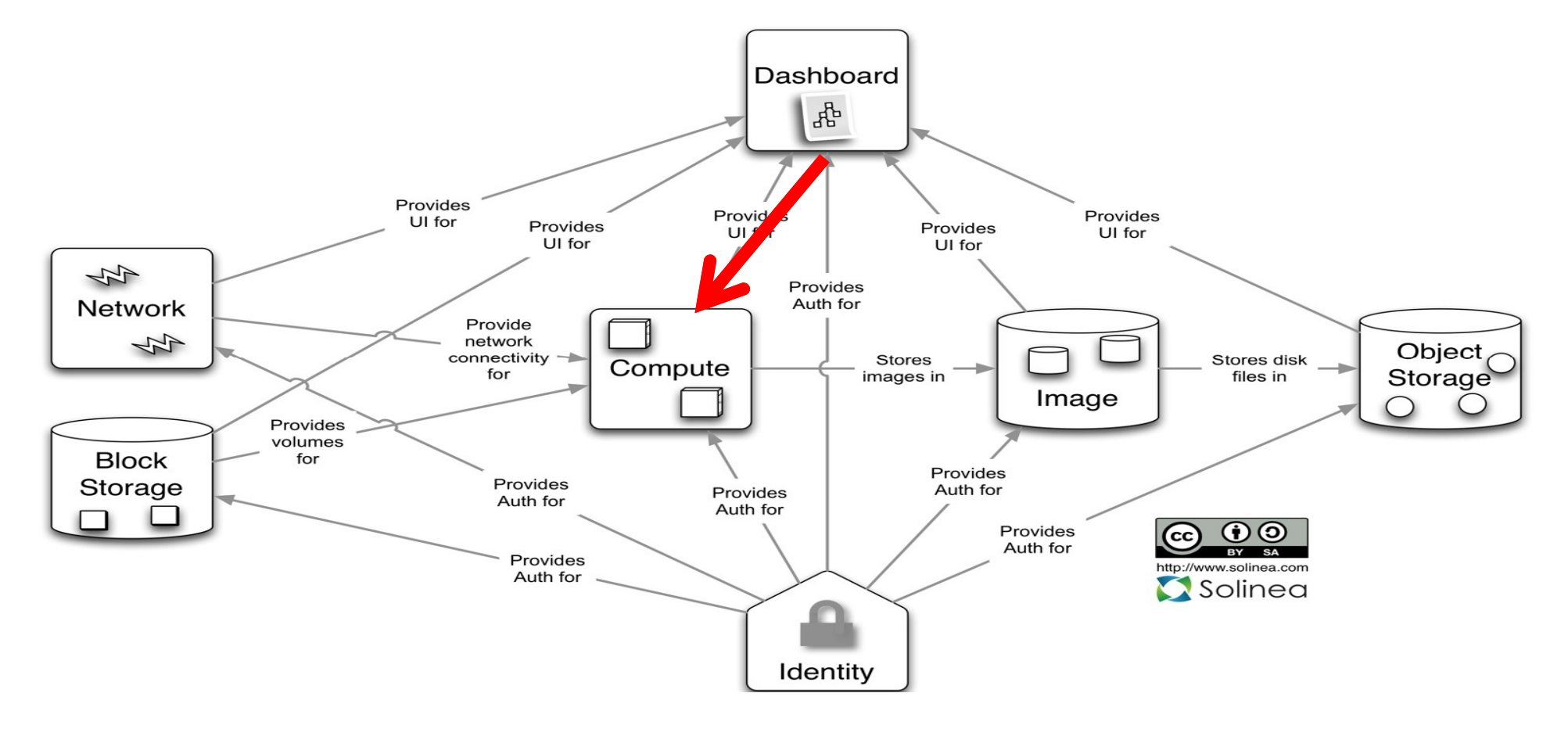

# 3. Download the ubuntu12.04 image

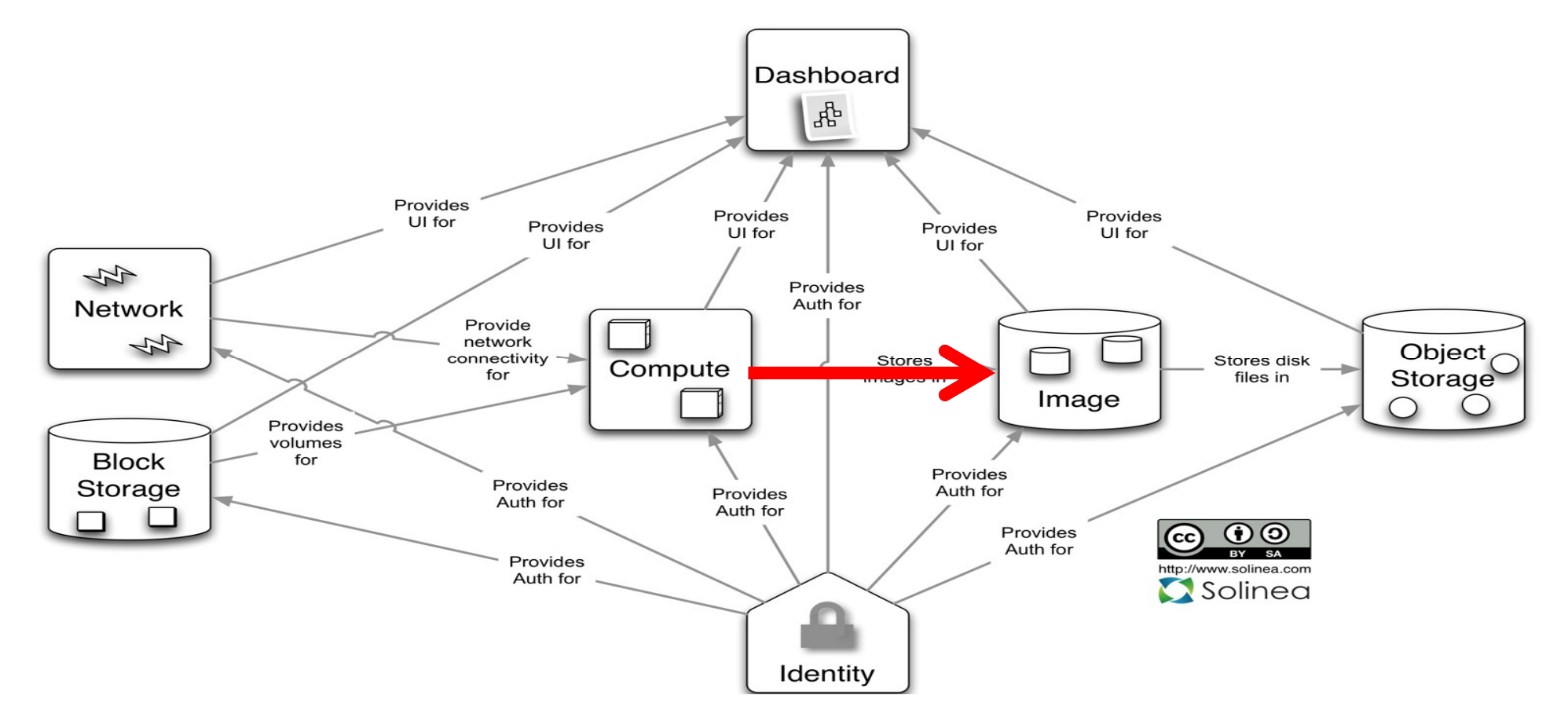

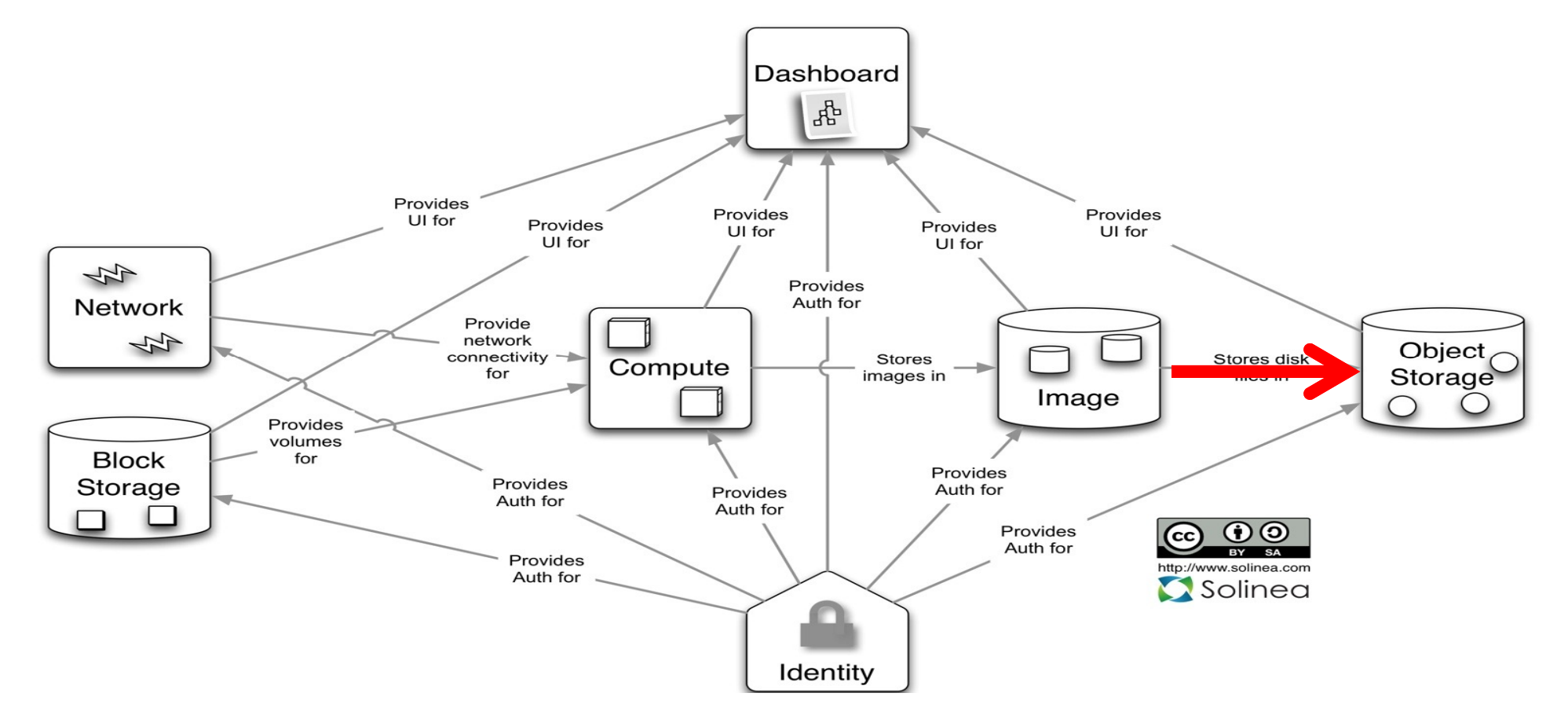

# 4. Retrieve the image from the object store

#### 5. Determine how to connect the VM to 'mynet'

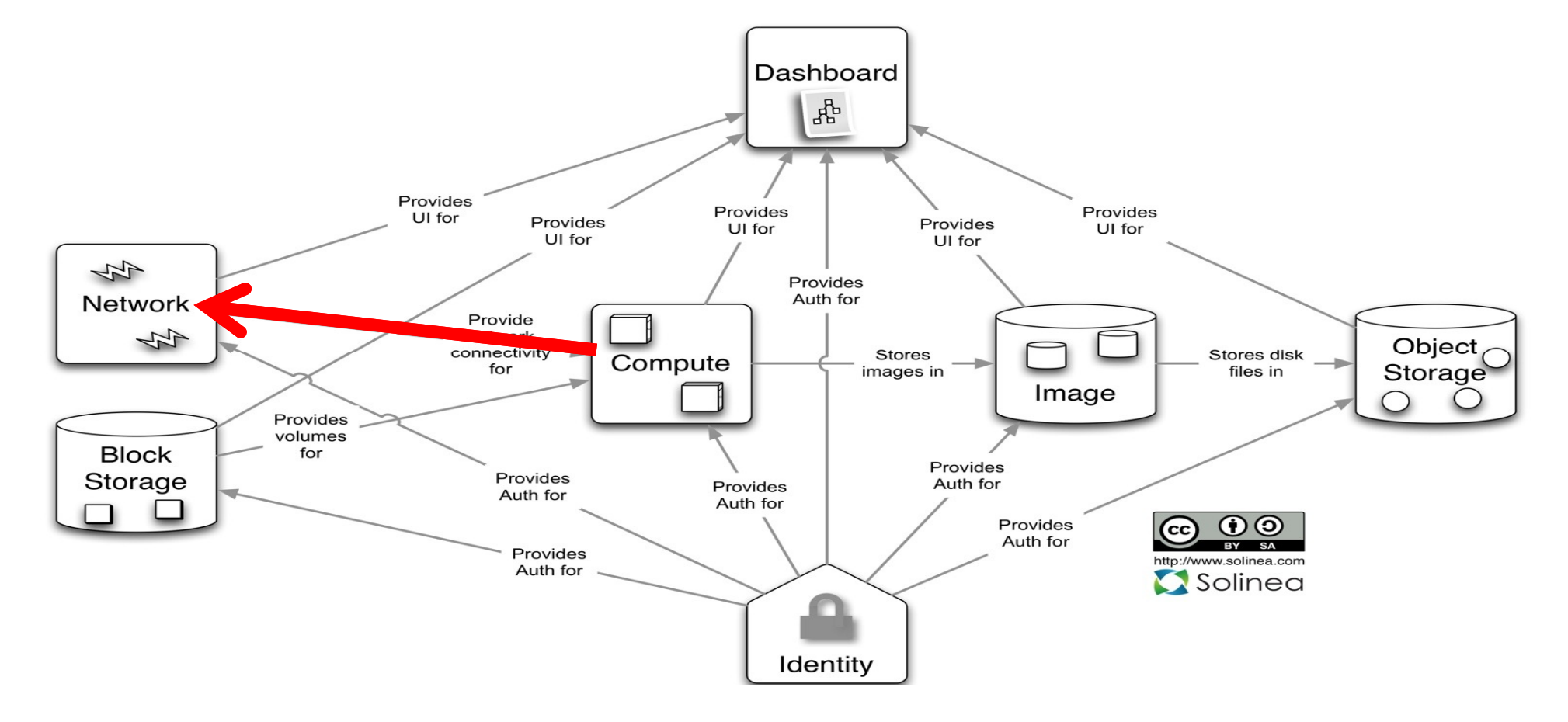

#### 6. Start the virtual machine

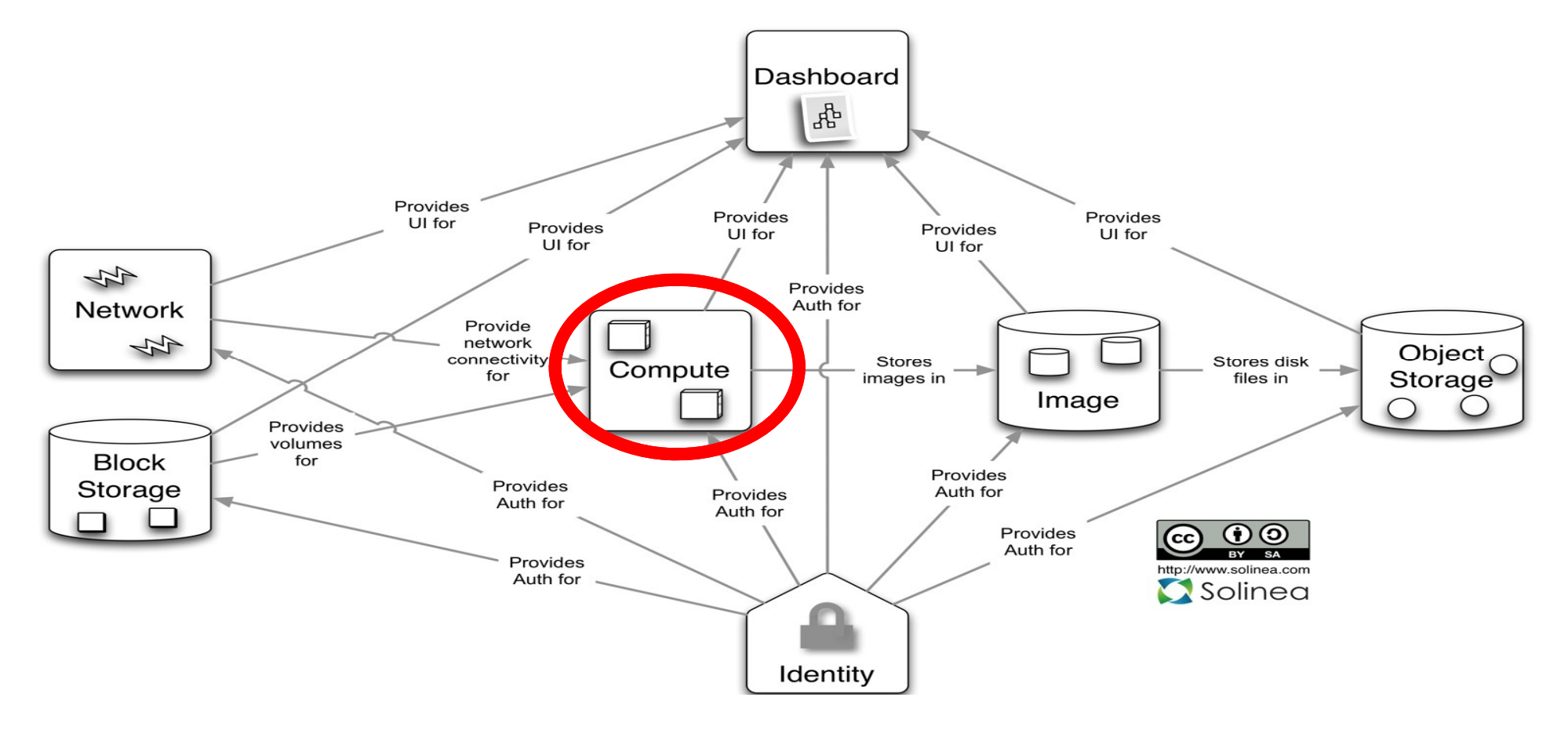

Alice sees that her server is now running and connects to it via ssh.

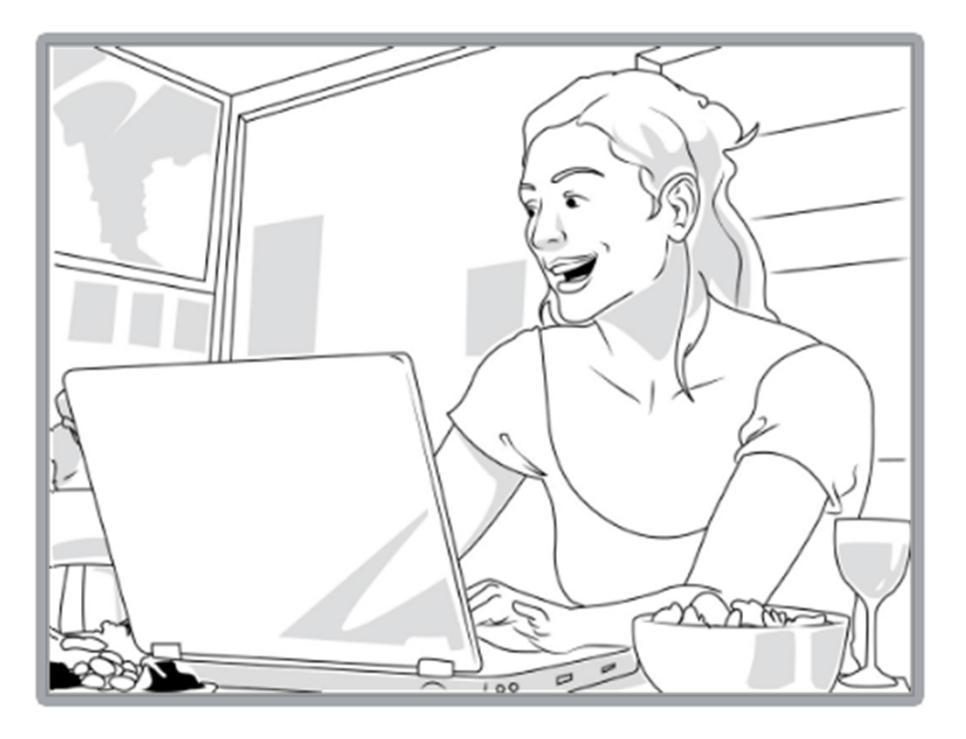

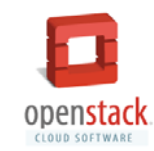

# Alice's OpenStack Picture

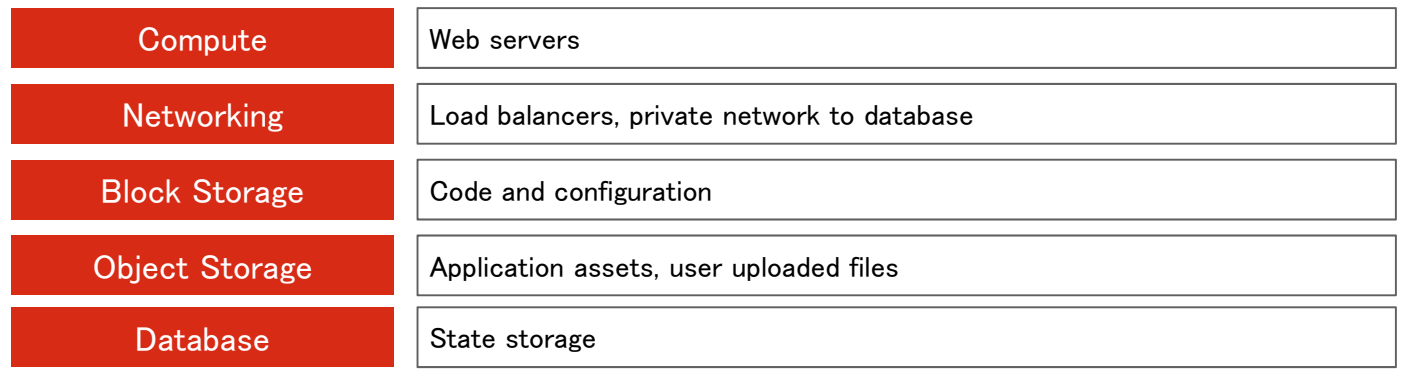

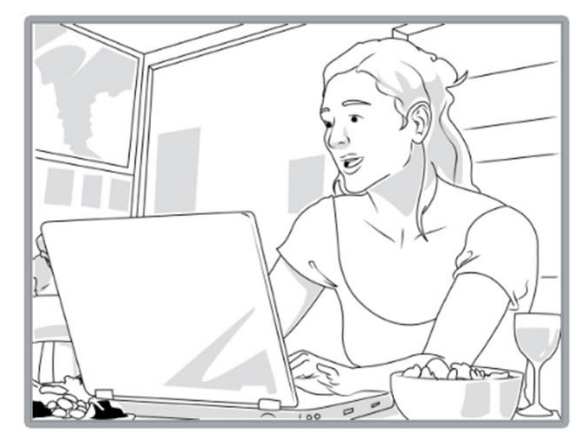

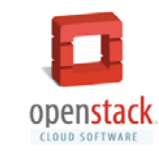

# … but how does that work?

#### Each OpenStack service is implemented as Linux  $\frac{1}{2}$ daemons

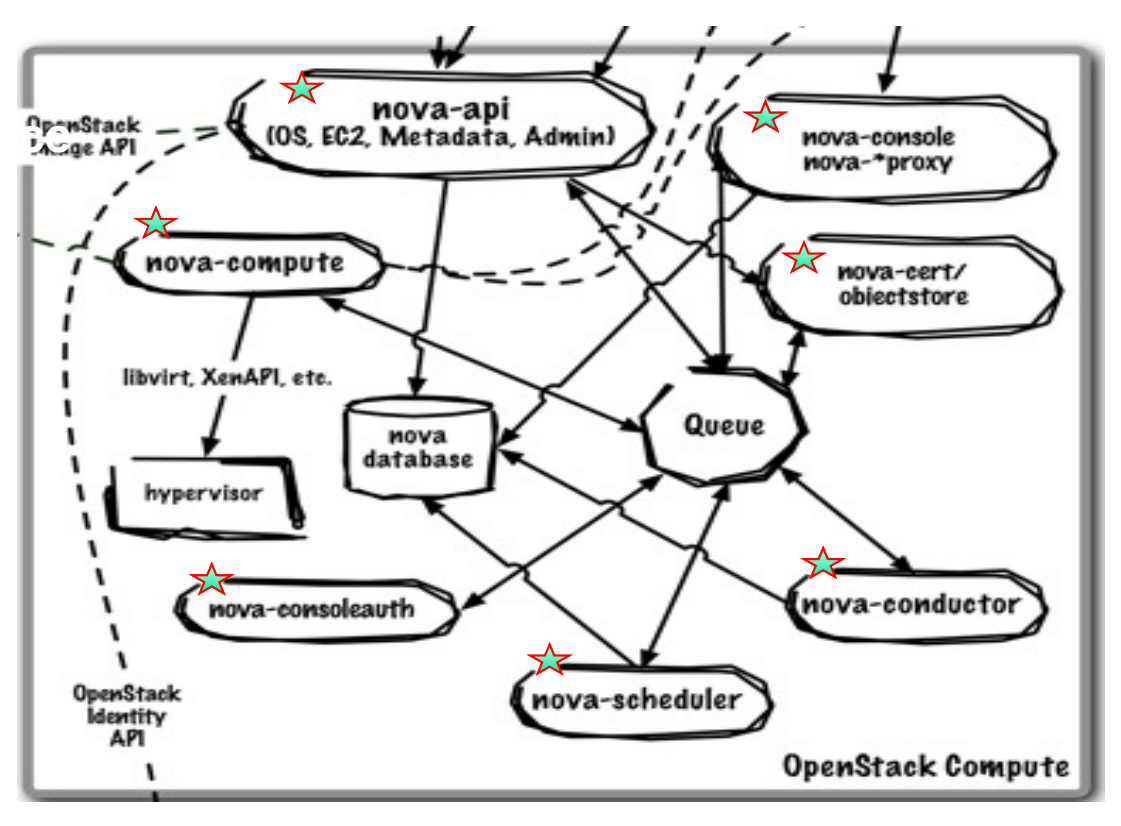

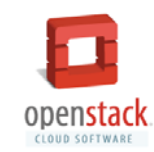

Daemons use non-blocking I/O with *eventlet* to handle multiple requests

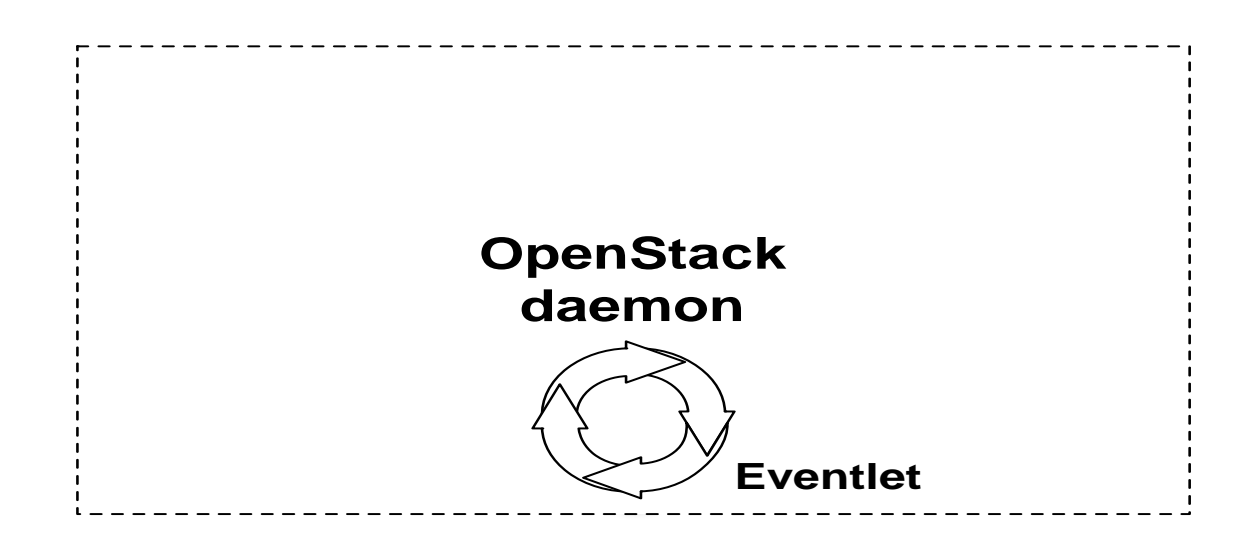

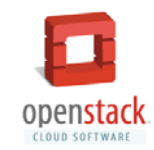

Daemons maintain persistent state using an SQL database via SQLAlchemy

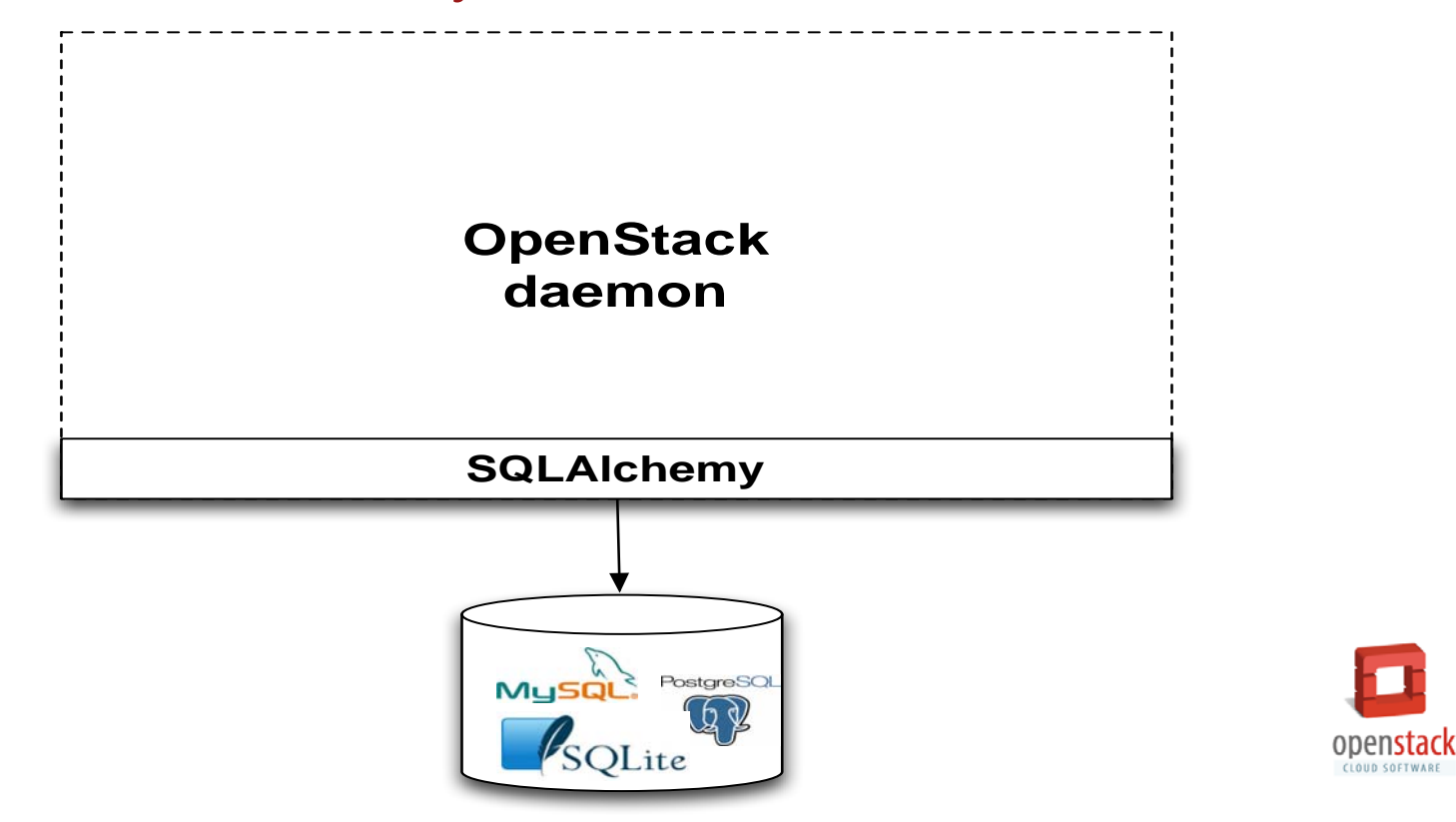

CLOUD SOFTWARE

Daemons communicate using remote procedure call over message queue

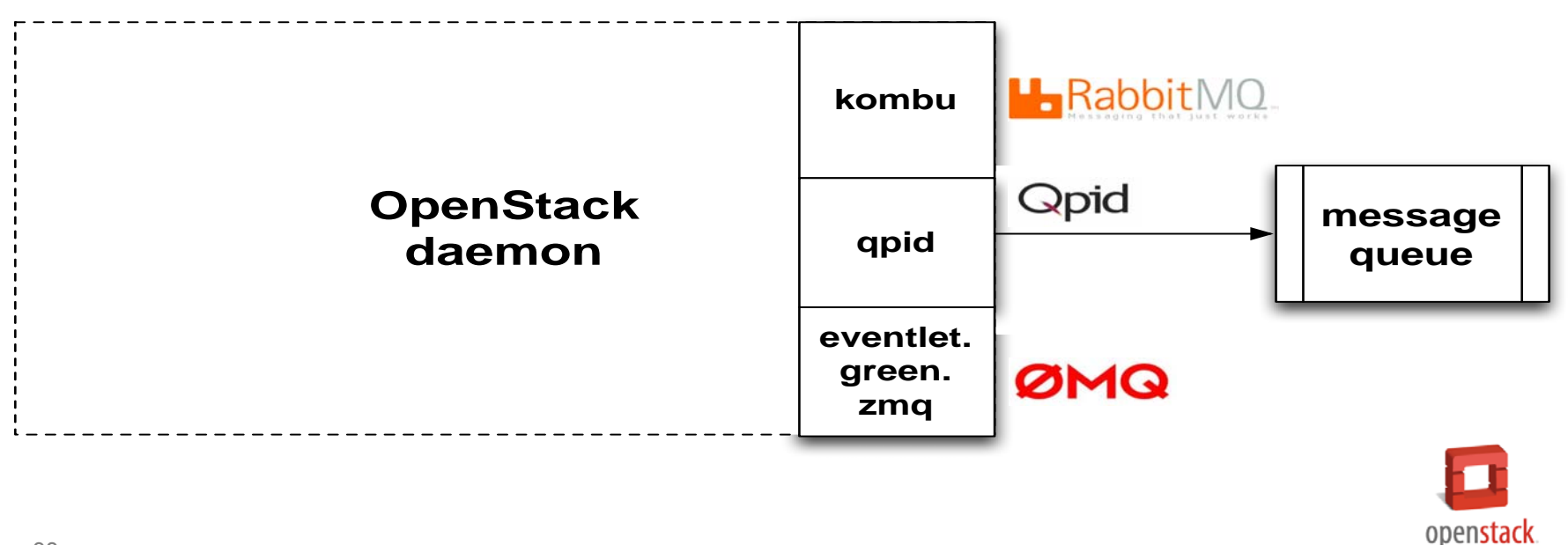

CLOUD SOFTWARE

## Let's go back to the earlier example

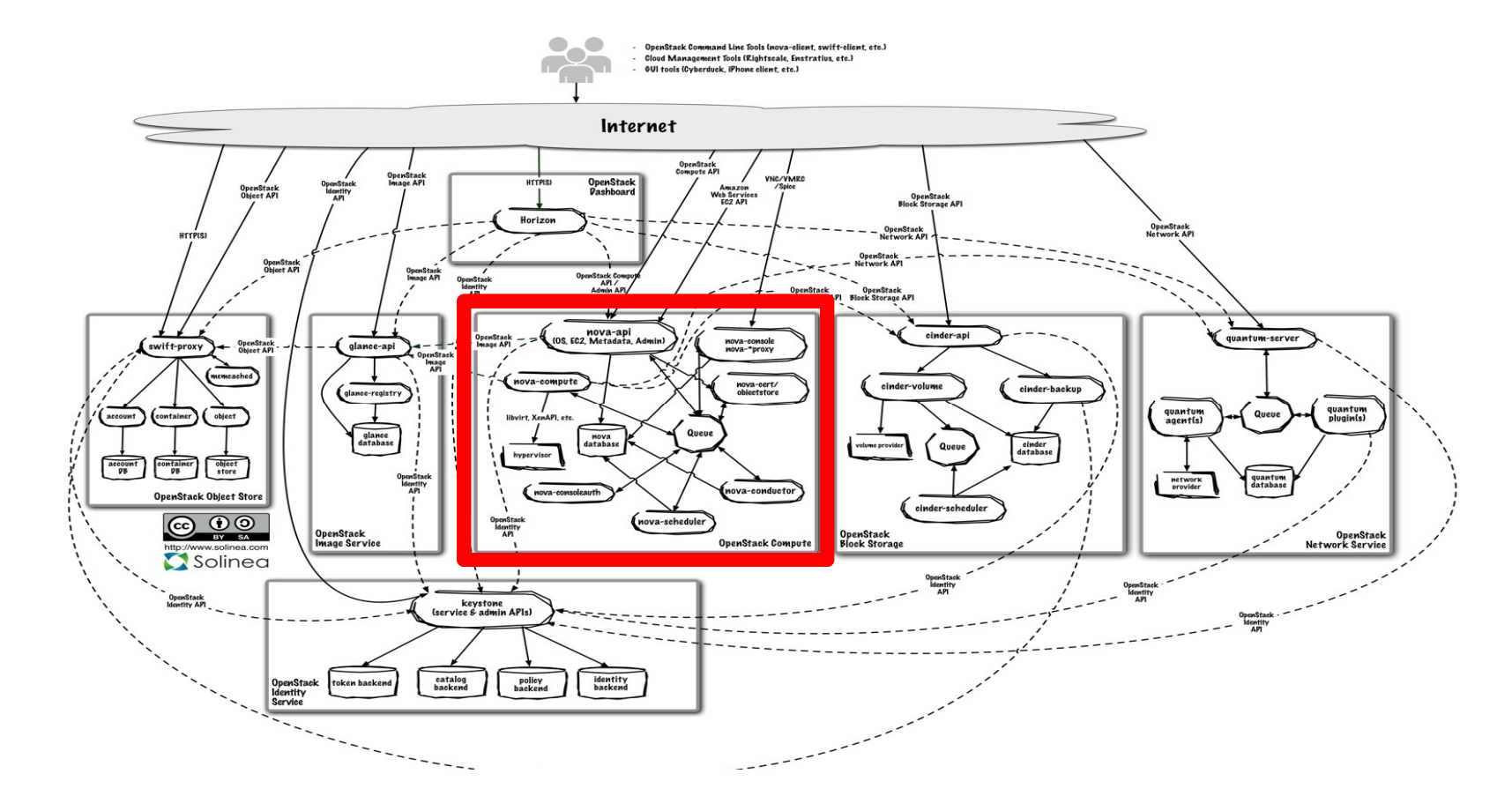

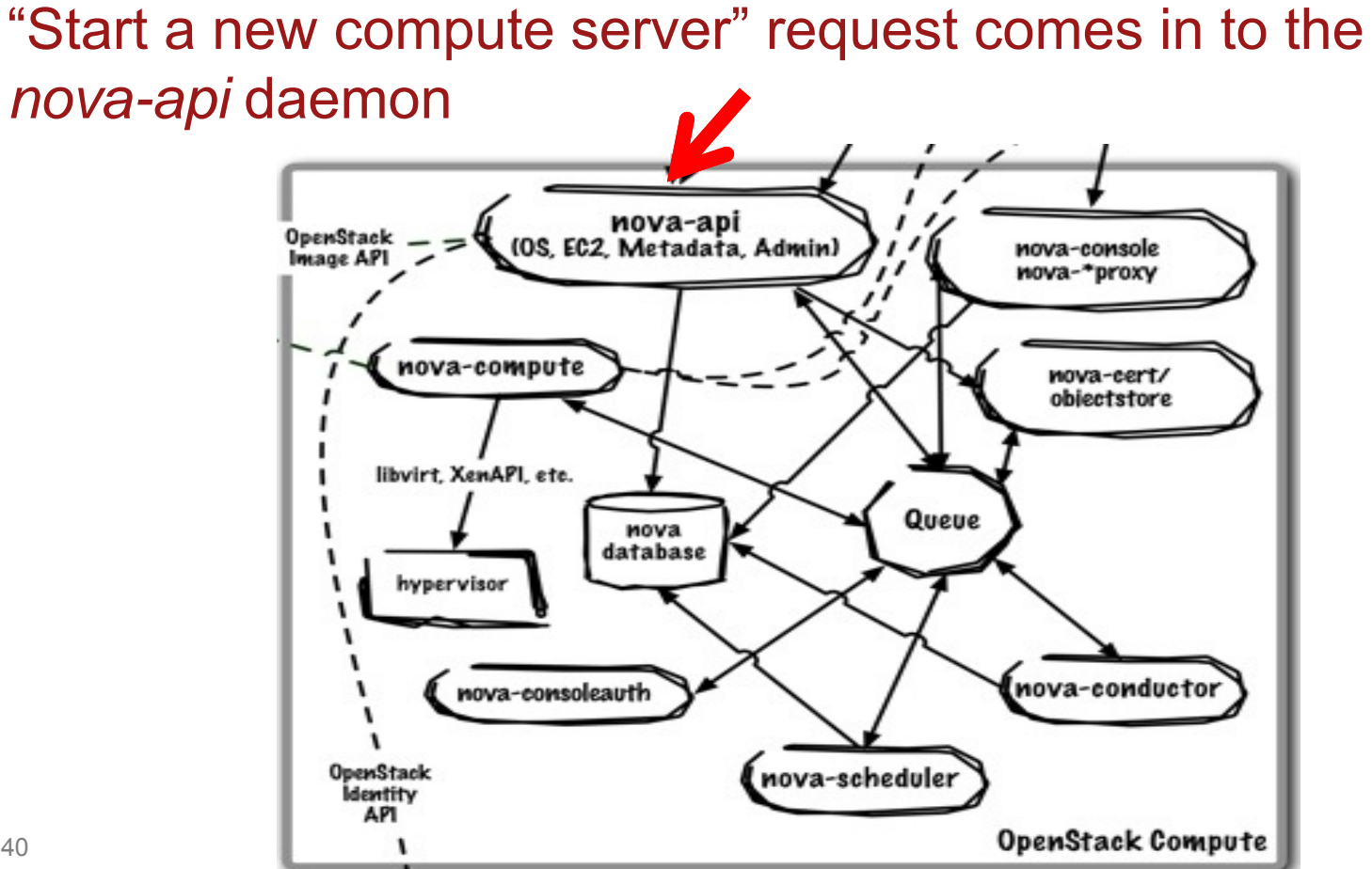

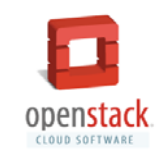

Ask *nova-scheduler* to find a compute node that can fulfill the request

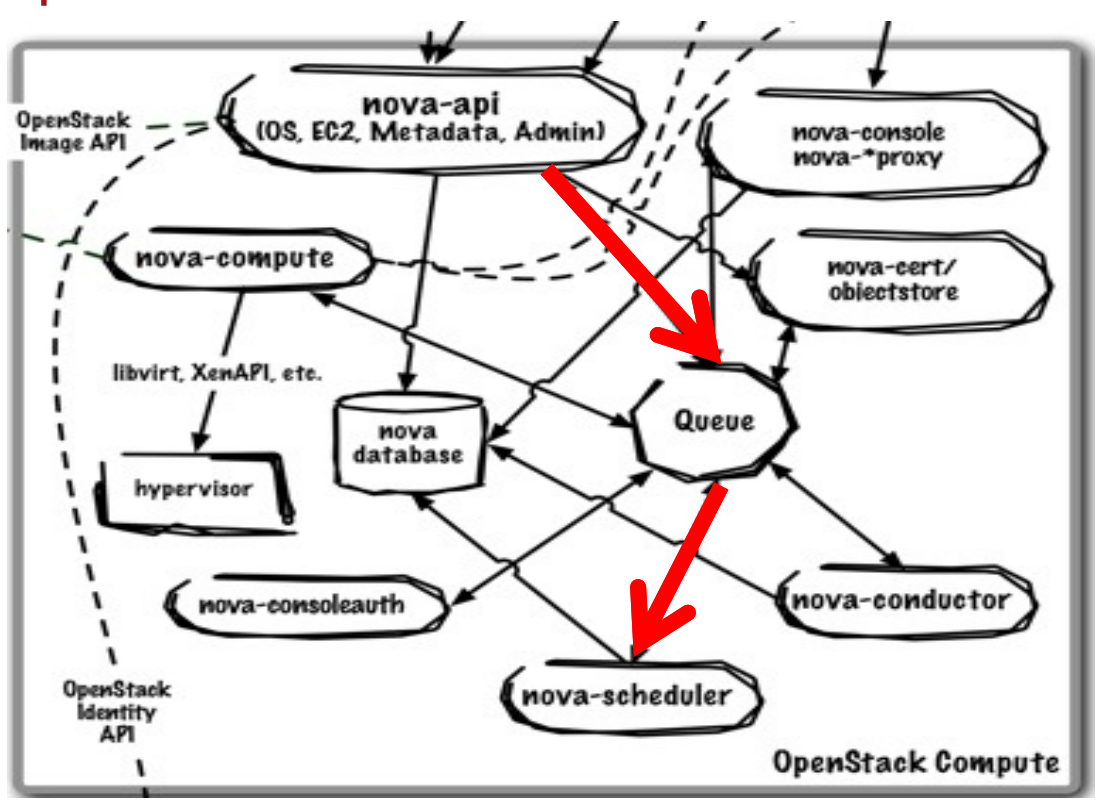

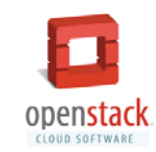

Dispatch the request to *nova-compute* on a node that has enough resources

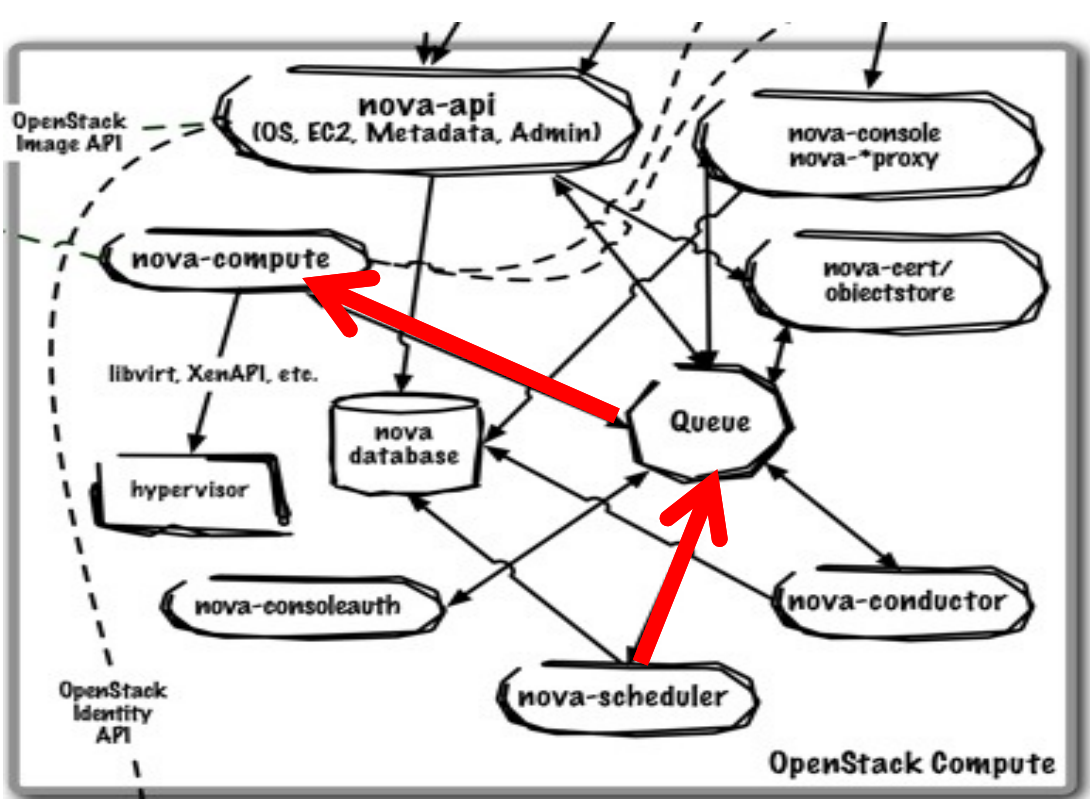

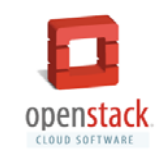

#### Download the image from the Image service

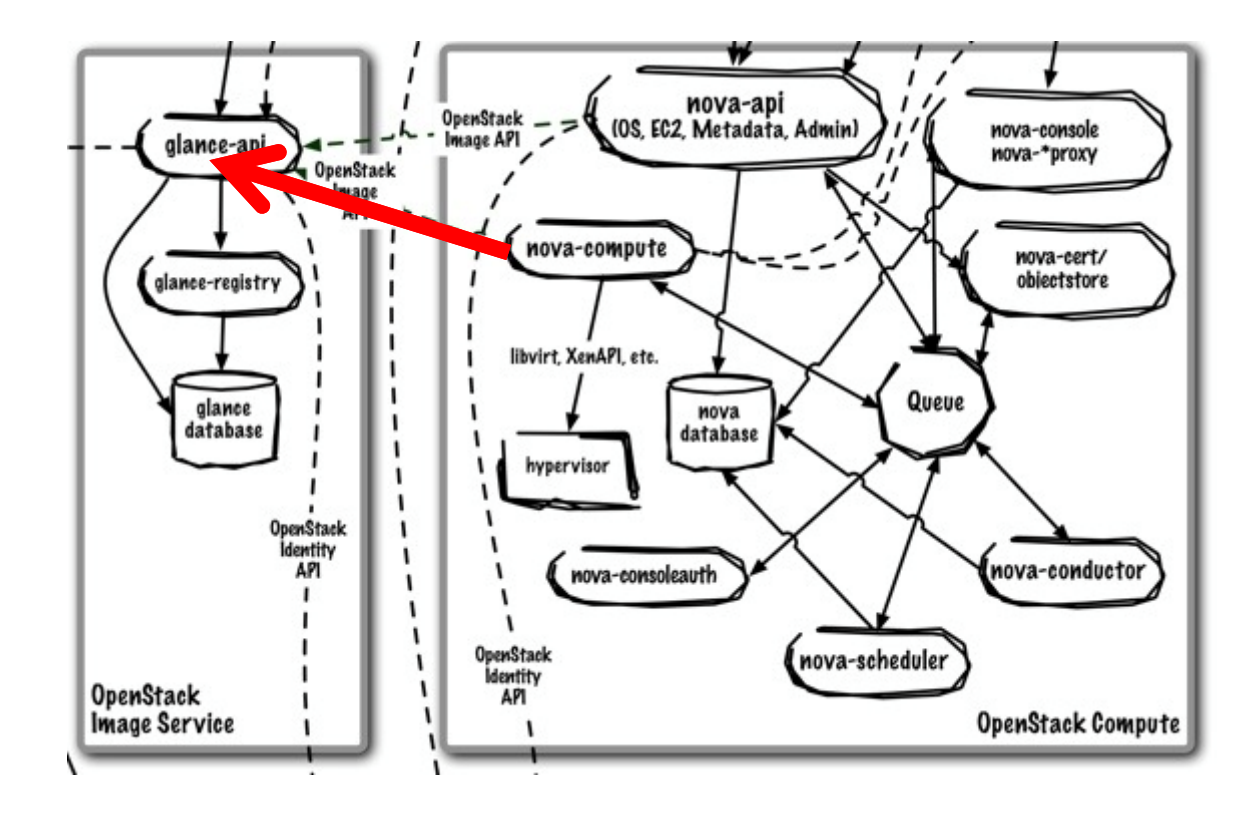

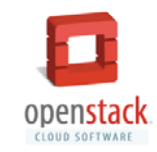

#### Get network connection info from Networking service

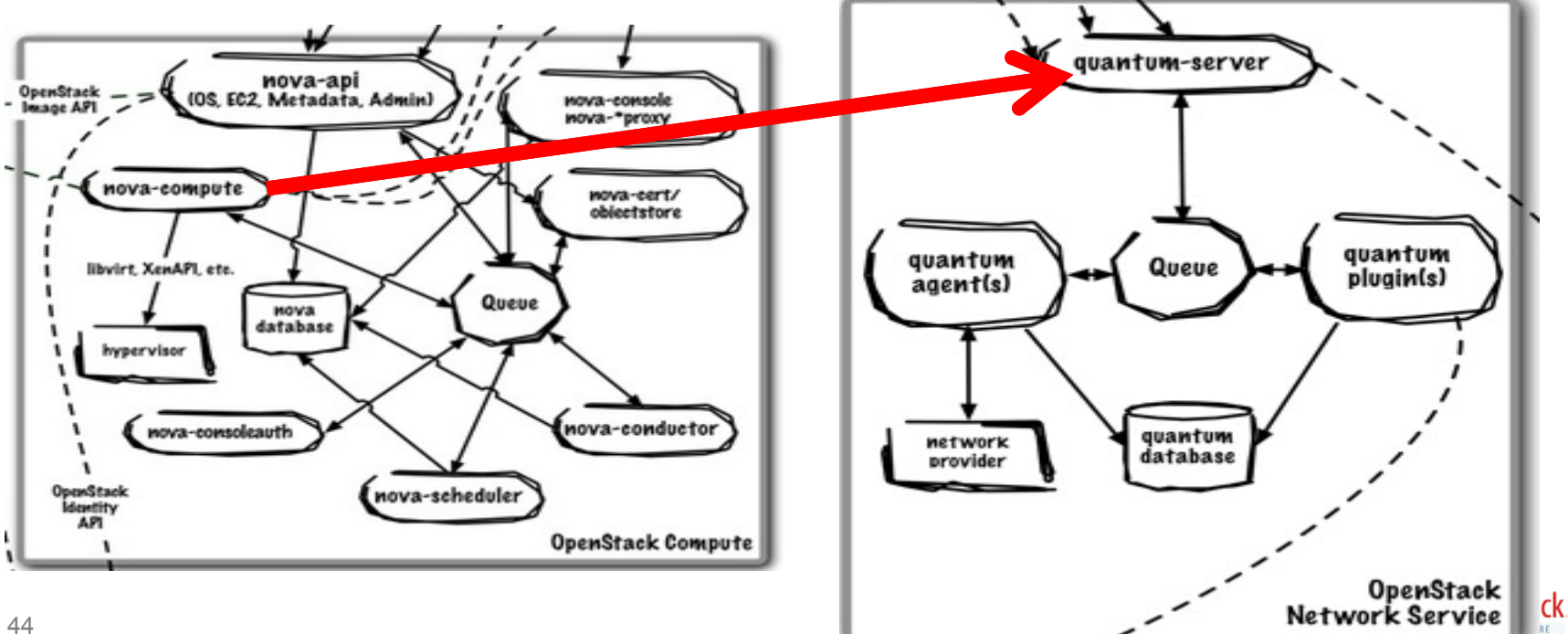

#### Ask the hypervisor to start the virtual machine

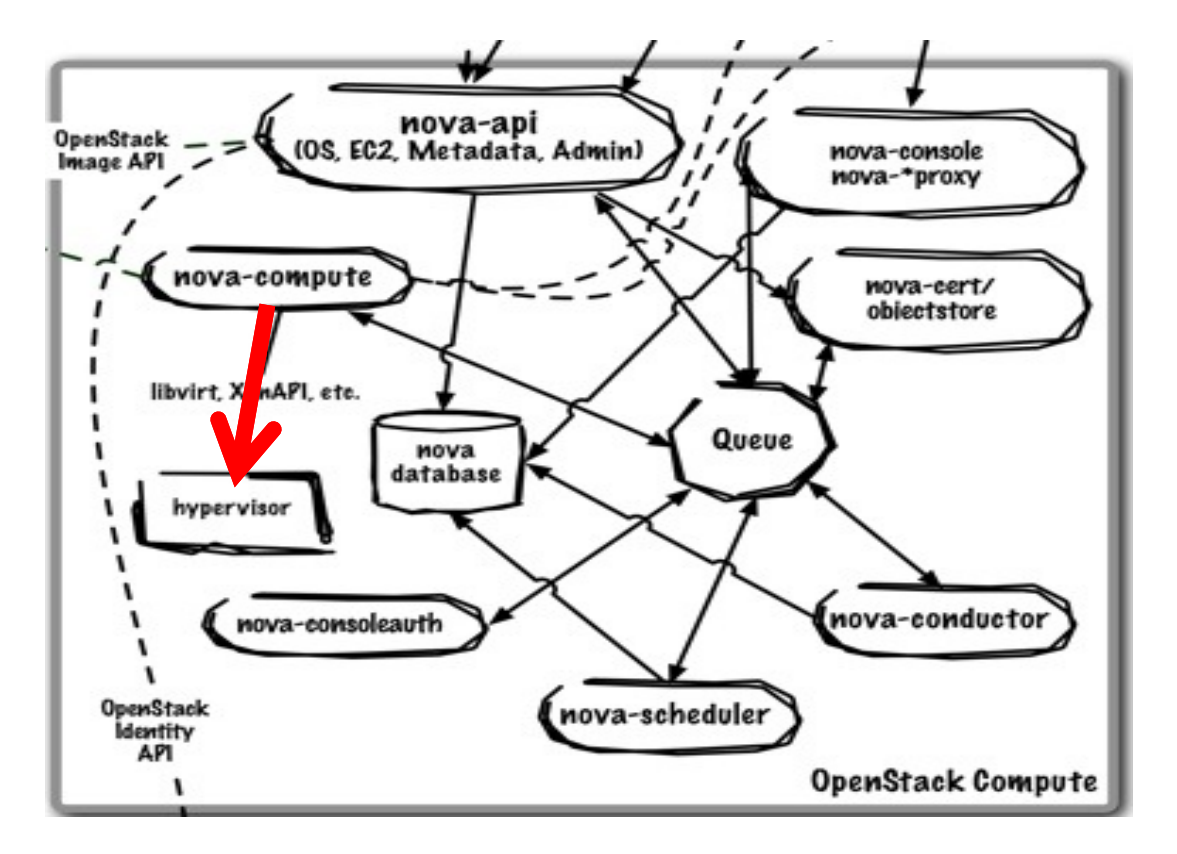

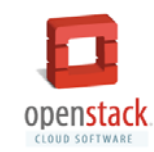

# So, what is OpenStack?

# OpenStack Mission

To produce the

#### **ubiquitous open source cloud computing platform**

that will meet the needs of public and private clouds regardless of size, by being simple to implement and massively scalable.

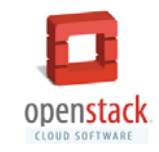

# The OpenStack Foundation

**Protecting**, **Empowering**, and **Promoting** OpenStack software and the community around it, including users, developers and the entire ecosystem.

- •Over 14,400 Individual Members, up from 5,600 at launch
- •The leading Global IT companies as Gold & Platinum Members
- •Board of Directors that sets strategic direction
- • Project Technical Leads and a Technical Committee that are elected from among the contributors
- User Committee to ensure your voice is heard

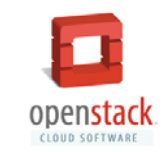

# Interacting with the Community

- ‣ All development is open
	- ‣Etherpad  $\rightarrow$  Blueprint  $\rightarrow$  Coded  $\rightarrow$  Reviewed  $\rightarrow$  Released
- ‣Collaboratively design features
- ‣Competitors working together
- ‣Every line of code reviewed by at least two people
- ‣An extensive continuous integration and testing infrastructure

Documentation, Translation, Infrastructure is all Collaborative You are welcome to join!

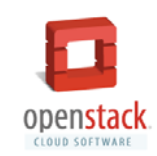

# Customisation

- ‣ OpenStack doesn't quite do what you need?
	- ‣ Add it, but contribute back if possible
- $\mathbf{F}^{\dagger}$  Many things are pluggable
	- ‣ Eg Object Storage Middleware Pipeline
	- ‣ Eg Compute Scheduler
	- ‣ Eg Dashboard
- ‣ Get a DevStack running and play!

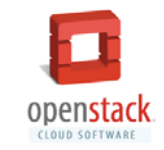

# Interacting with the Community

- Ask OpenStack! (http://ask.openstack.org/)
- https://wiki.openstack.org/wiki/MailingLists
- https://wiki.openstack.org/IRC
- Your local user group
- The comments section on that almost-related blog
- The OpenStack User Survey

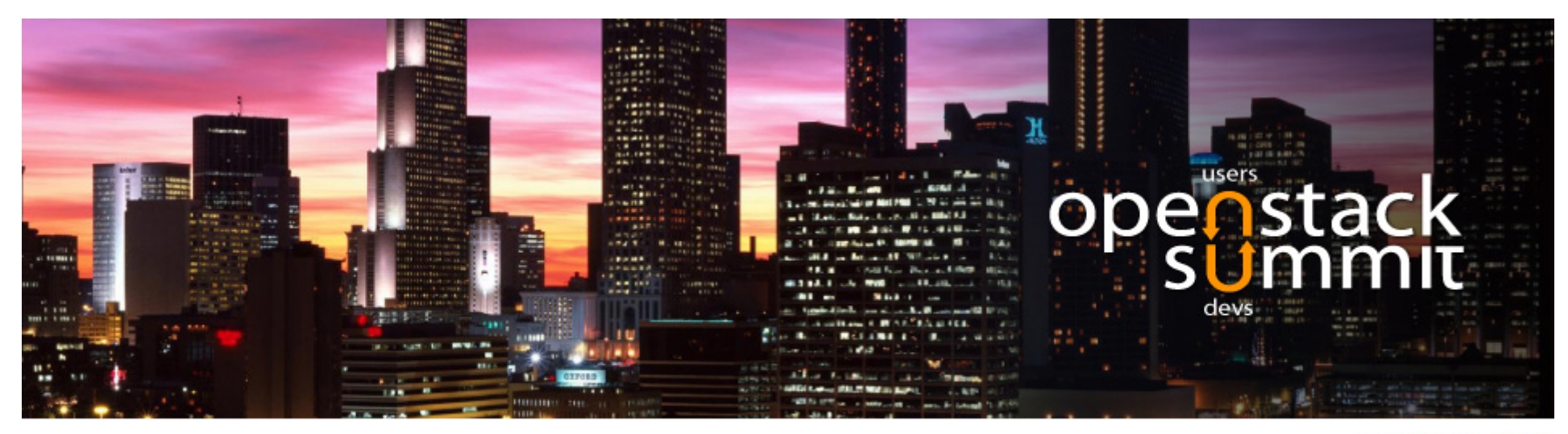

// DEVELOPERS // USERS // OPS

ATLANTA, USA

#### May 12-16 – Atlanta, USA

Design Sessions: not a classic track with speakers and presentations - generally an open brainstorming discussion on a given feature

Conference Sessions: Keynotes, Case Studies, Ecosystem, Operations, Strategy, Workshops

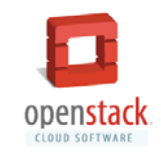

# Thank you for supporting OpenStack

Ask Questions at ask.openstack.org

Tom Fifield tom@openstack.org @Tom Fifield

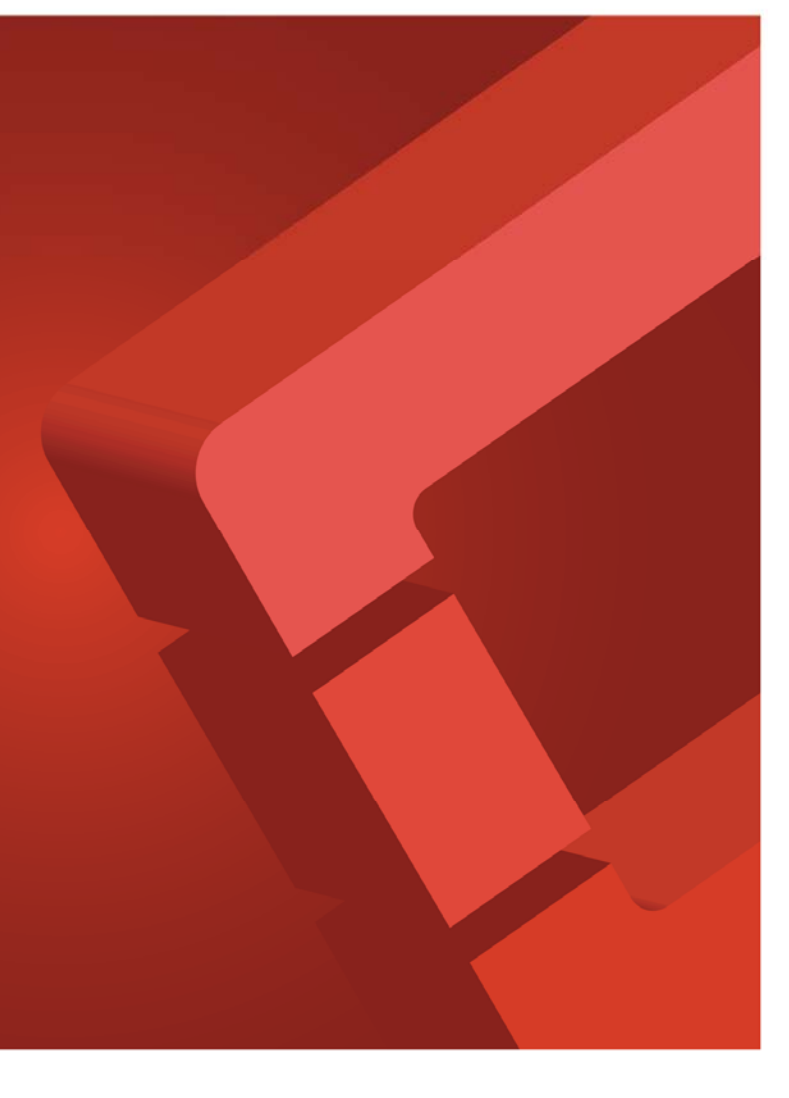